# Игра от VITAL LACERDA от 1 до 4 игра от VITAL 1 до 4 игрока 30 минут на игрока 30 минут на игрока 30 минут на

ГАЛЕРИСТ

Эпоха искусства и капитализма вызвали необходимость появления новой профессии - Галерист. Сочетая качества арт-дилера, управляющего галереей, и менеджера художников, Вы собираетесь взяться за эту работу! Вы будете поддерживать и развивать художников, покупать, выставлять и продавать их картины, развивать и расширять Ваше международное влияние. В результате Вы добьетесь уважения, которое необходимо, чтобы привлечь в вашу галерею посетителей со всего мира. Вам предстоит много работы, но не волнуйтесь, вы сможете нанять ассистентов для помощи. К вам выстроится длинная очередь ценителей искусства, желающих получить эту работу и которые надеются поработать с человеком вашего статуса. Создайте огромное состояние, управляя самой *прибыльной и перспективной галереей.* 

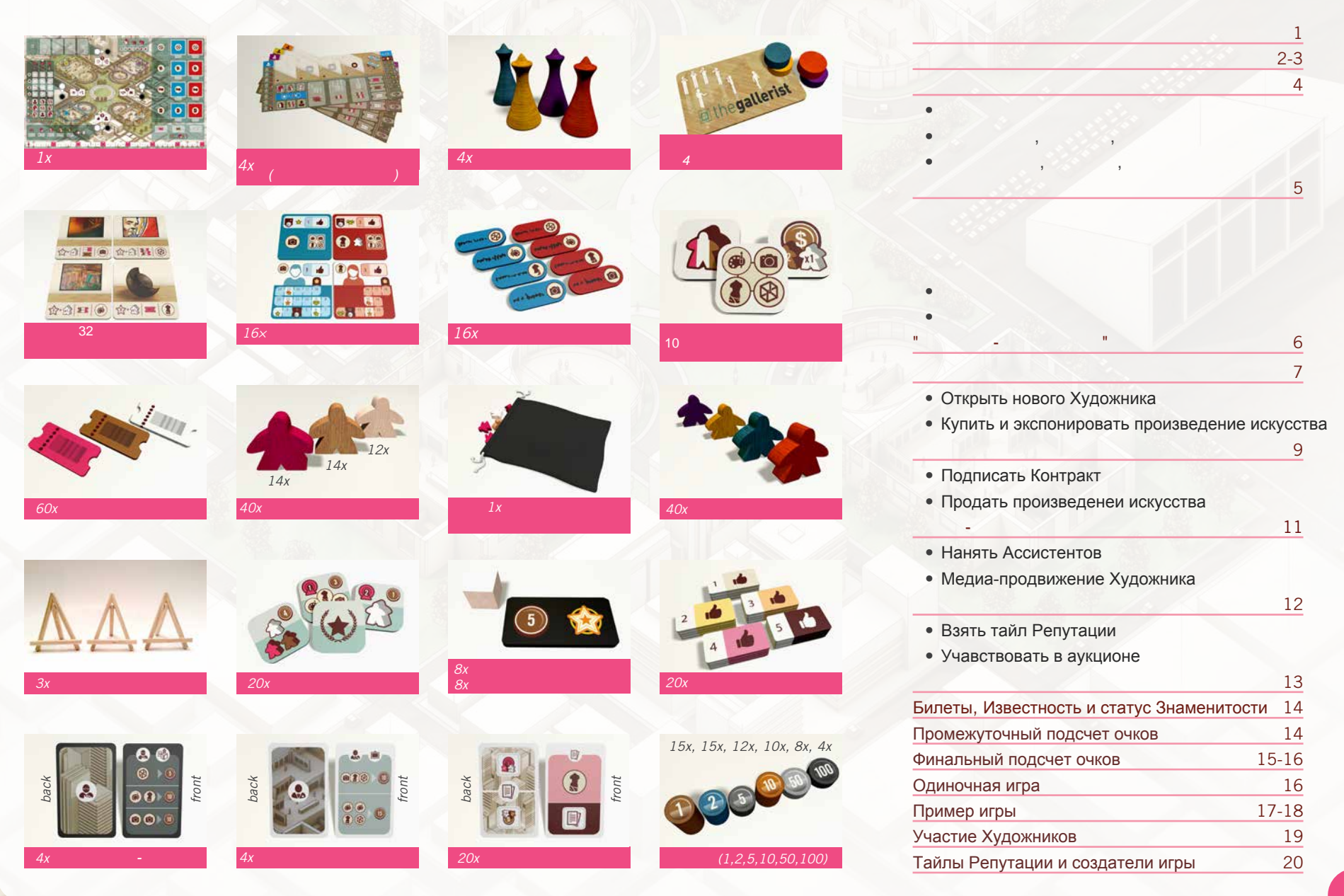

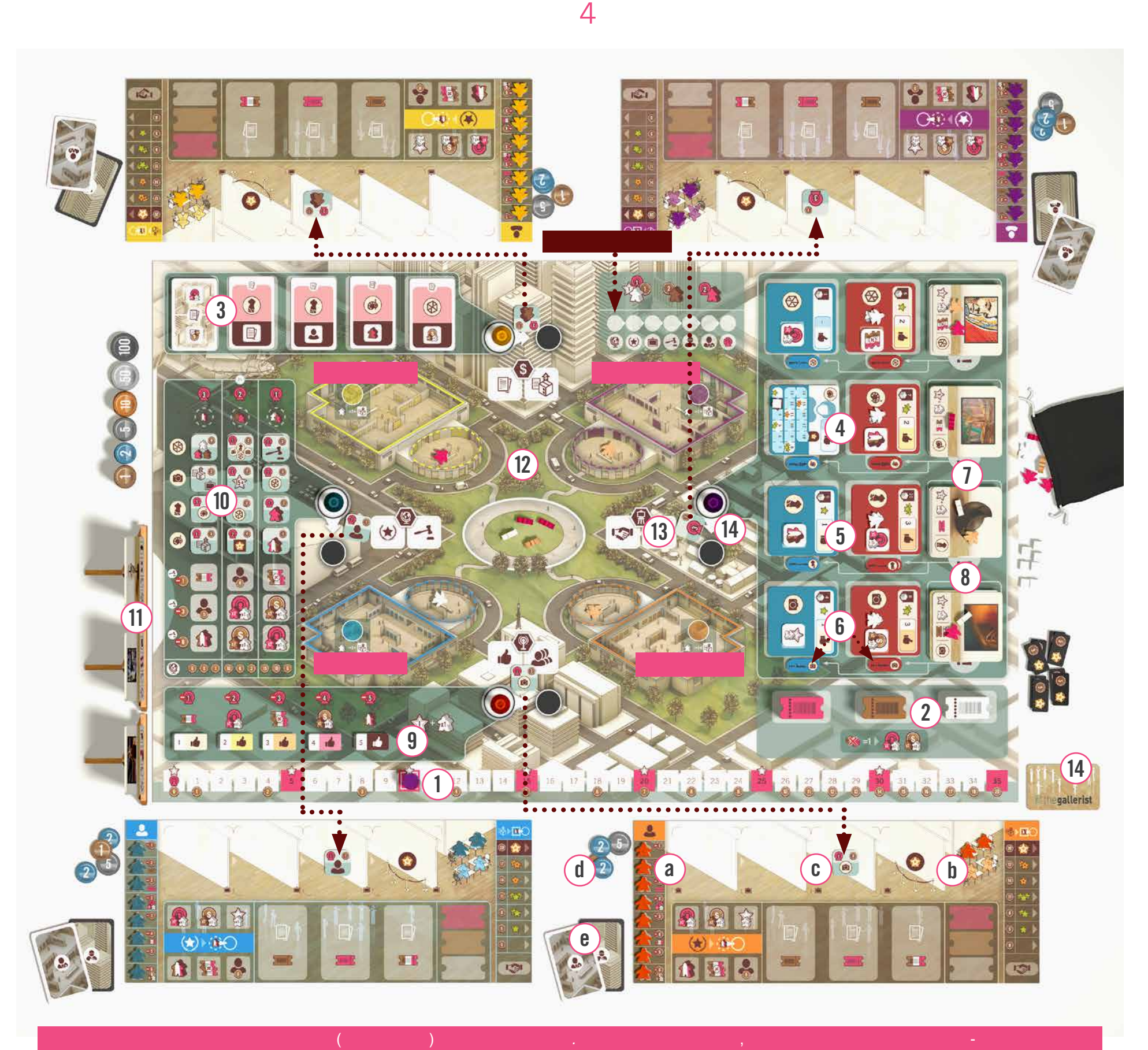

# •Поместите игровое поле в центр стола. поля ближайшей Галерее подходящего цвета**.**  Положите фигурки Посетителей тканевый мешок: Для **трех** – удалите по 2 каждого типа и верните их в коробку. Для **двух** игроков и **одиночной** игры,  $\sim$  4  $\sim$   $\sim$ . • Разместите планшеты игроков вокруг игрового **5.** для **четырех** игроков используйте всех Посетителей.

**Подготовьте игровое поле: 1.** Поместите маркеры **Влияния** каждого игрока  $"10"$ **2.** Поместите в поле кассы **билеты** каждого цвета в зависимости от количества игроков:  $20 \t 4 \t 15$  $3 \times 10$  division  $3 \times 10$ или одиночной игры. Оставшиеся билеты верните в коробку. **Офис продаж: 3.** Перемешайте **карты Контрактов** и положите ячейки. Вытяните 4 верхник и помести и помести и помести в  $4$ 

свободные соседние ячейки. **Поселение художников**: **4.** Перемешайте все 15 тайлов **Художников и** поместите их по одному на игровое поле, на

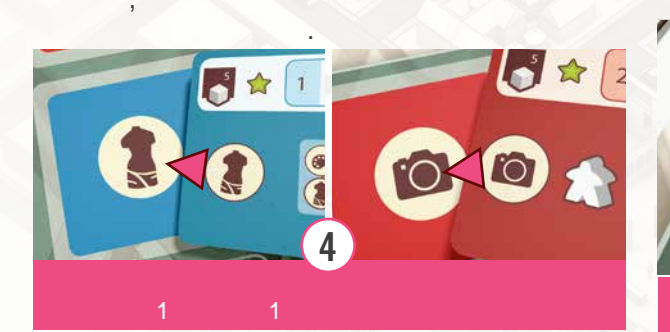

Если вы вытягиваете Художника, место которого уже занято, верните его в коробку. Повторите это действие, пока все места не будут заполнены,

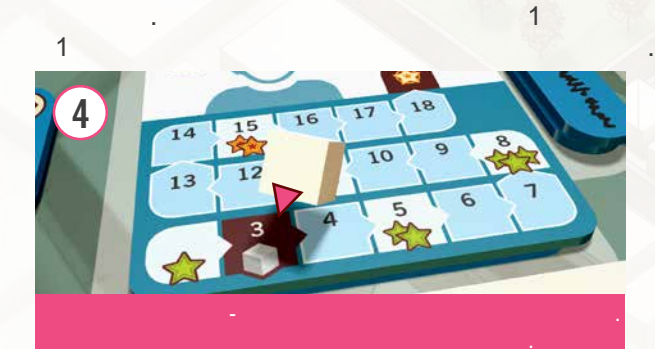

Известность. Начальное значение Известности напечатано на обеих сторонах тайла. лицевой стороной вниз. Перемешайте тайлы образом на каждого Художника. Верните оставшие следующие коробку. В коробку и при в ко (*Коллекционер*) из мешочка на каждый красный тайл Художника.

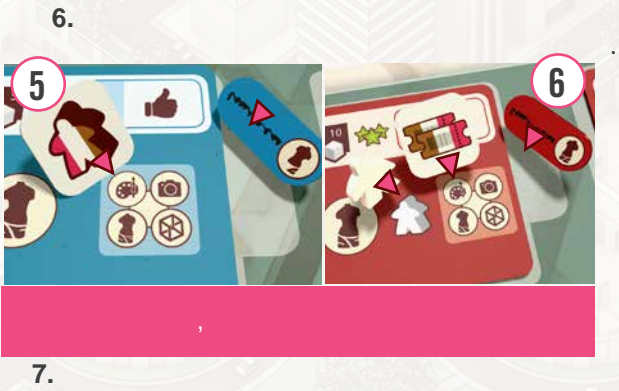

Художника лицевой стороной вверх, и

художников. Возьмите верхний тайл с каждого  $\mathcal{U}(\mathbb{R}^n) \times \mathcal{U}(\mathbb{R}^n)$ **8.** Поместите случайных произведения и случайных произведения и случайных произведения и случайных произведени количестве равном количеству билетов,

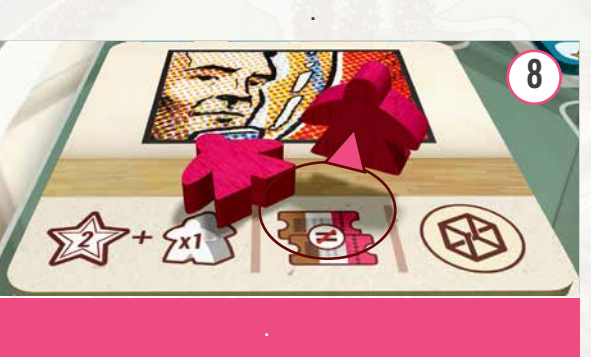

**9. 9.** Институтура стек

 пронумерованные места. тали 12 марта 12 марта 12 марта 12 марта 12 марта 12 марта 12 марта 12 марта 12 марта 12 марта 12 марта 12 марта 12 марта 12 марта 12 марта 12 марта 12 марта 12 марта 12 марта 12 марта 12 марта 12 марта 12 марта 12 марта **10.**  $12$ и поместите по одному лицевой стороной верхних 4 верхних рядов на каждую ячейку 4 верхних рядов на кажду в рядов на кажду в рядов на кажду в рядов на рын календа. В одиночной игре на двоих пользов  $\begin{array}{ccc} 4 & & 1 & 3 \\ 11. & & 4 & \end{array}$ **11. 4** произведения и серведения и серведения и серведения и серведения и серведения и серведения и серведения и

которые вы ранее отложили в сторону, и

 Используйте три мольберта для 4х игроков,  $\frac{3}{2}$  $2<sup>o</sup>$  , which is the oder of  $\alpha$ *Это произведения с мировой известностью.* . После этого верните оставшиеся мольберты и произведения и скл $\mathcal{V}$ **12.**  $\begin{array}{ccc} 4 & 4 & \end{array}$ 

на каждый из мольбертов рядом с полем.

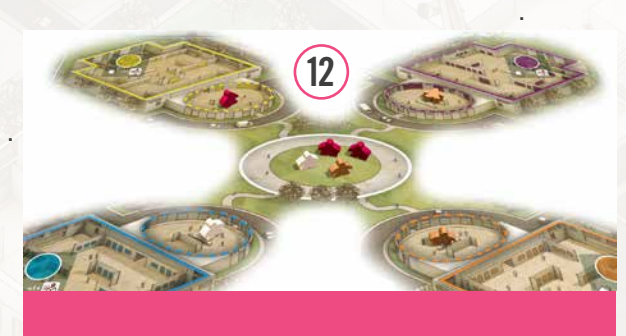

**13.** C*redit 4 is a set of 4 is a set of 4 is a set of 4 is a set of*  $4$  *is a set of*  $4$ 

с каждой **Локацией** на игровом поле. **14.** Выберите случайно стартового игрока и дайте ему **маркер Первого игрока**. В **обратном** порядке (против часовой стрелки) каждый игрок выбирает одну **Локацию**, берет тайл **Репутации** из этой **Локации**.

 $\mathcal{P}_{\mathcal{A}}$  , which is a property of the property of the property of the property of the property of the property of the property of the property of the property of the property of the property of the property of the p  $\mathcal{L}(\mathcal{N})$  ,  $\mathcal{L}(\mathcal{N})$ a. Помещает 8 **Ассистентов** очередь для  $\mathcal{L}$  безработных. b. Помещает оставшихся 2 **Ассистентов** на  $\mathcal{N}$  ,  $\mathcal{N}$  ,  $\mathcal{N}$  ,  $\mathcal{N}$  ,  $\mathcal{N}$  ,  $\mathcal{N}$ c. Помещает свой тайл **Репутации,** который он выбрал ранее, на игровой планшет, на  $3$  ,  $\frac{1}{2}$  ,  $\frac{1}{2}$  ,  $\frac{1}{2}$  ,  $\frac{1}{2}$  ,  $\frac{1}{2}$  ,  $\frac{1}{2}$  ,  $\frac{1}{2}$  ,  $\frac{1}{2}$ d. 10 e. Затем перемешайте карты **Арт-дилеров**

Затем верните оставшиеся тайлы в коробку.

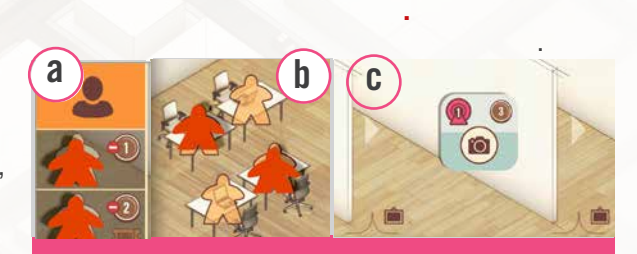

каждому игроку. Сделайте то же самое с

получить как можно больше монет, и таким образом победить в игре. В течение игры, игры, игры, игры, игры, игры, игры, игры, игры, игры, игры, игры, игр  $\delta$ них произведения искусства, и инвестировать их, и инвестировать их, и инвестировать их, и инвестировать их, и чтобы сделать более известными.  $\mathcal{L}$  $\overline{\phantom{a}}$ продавать их. Они будут нанимать Ассистентов, и использовать их на Международном рынке, как на Международном рынке, как на Международном рынке, как на Между<br>В 1990 году продукт предлагает на Международном рынке, как на Международном рынке, как на Международном рынке, аукционе предметов искусства. В конце игры игроки своих целей на картах Руководителя и Арт-дилера.

Игроки ходят по часовой стрелке. В свой ход, игрок в Локации. Есть также **Управленческое действие**

# ", которые **Краткое описание четырех Локаций: Поселение художников:**

余  $\lambda$ искусства у уже открытого Художника. Каждый  $\overline{\phantom{a}}$ представленных их жетонами Подписи. Стоимость произведения искусства зависит о того, насколько изв $($ тайле Художника кубиками Известности) и после покупки располагается в Галерее игрока.

**Посетители, Галереи, Площадь и Лобби** важной частью игры являются Посетители, и посетители, и посетители, и посетители, и посетители, и посетители,<br>В посетители, и посетители, и посетители, и посетители, и посетители, и посетители, и посетители, и посетители которые бывают 3 разных типов: **Инвесторы** (*коричневые*), **ВИП** (*розовые*) и **Коллекционеры** (*белые*). Игрок может

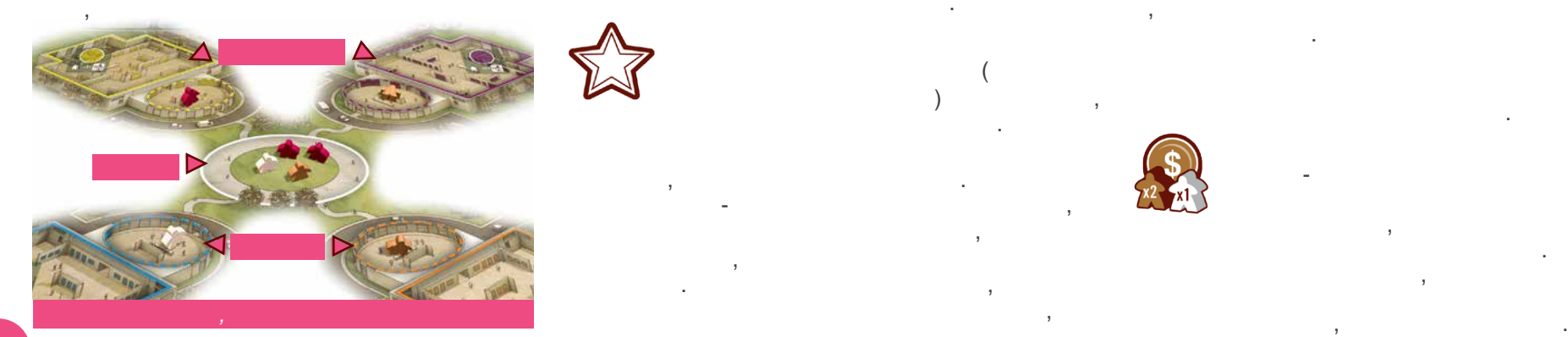

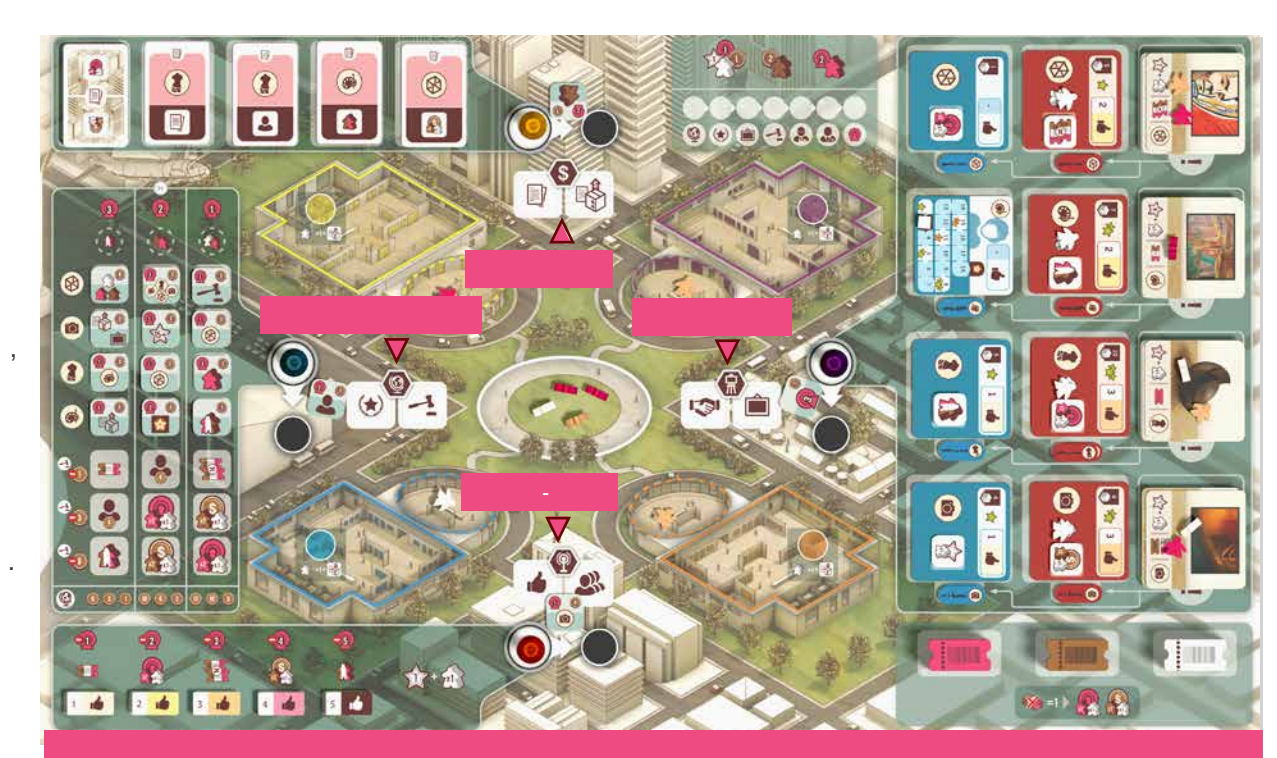

# **Офис продаж:** Игрок может взять поле, или если у него уже есть выполненный  $\mathbf{r}$ искусства. Ценность продажи зависит от известности Художника, который создал его. **Медиа-центр:** Игрок может нанять  $\mathcal{L}$ **Международный рынок:**В этой Локации  $\mathcal{S}$ столбцов они были размещены. Верхняя часть  $\mathbf{q}$

цвета, чтобы Посетители приходили в его Галерею. оказавшись там, эти Посетители могут принести могут принести могут принести  $\mathbf{y}$  $\mathcal{V}$  $\mathbf{v}$ дополнительными бонусами. произведения искусства (на мольбертах). Это аукцион происходит в конце игры.

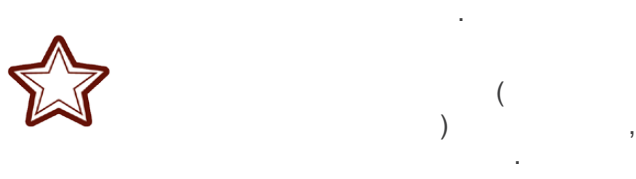

искусства, которое создает Художник. Так что это  $\mathcal{L} = \mathcal{L} \times \mathcal{L}$  ,  $\mathcal{L} = \mathcal{L} \times \mathcal{L}$  ,  $\mathcal{L} = \mathcal{L} \times \mathcal{L}$  ,  $\mathcal{L} = \mathcal{L} \times \mathcal{L}$ когда Художник был только что открыт, и продать его с прибылью, когда Художник станет более известным. Известность увеличивается, когда в серверным и просто в серверным и просто в серверным и просто в с  $\mathcal{L}$ и когда их продвигают в СМИ.

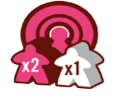

 $($  $\mathcal{B}$  $\overline{\phantom{a}}$ Локации как часть **"Действия-компенсации"**  $\mathbf{v}$ или Известность. Влияние растет всякий раз, когда игрок выполняет действиес иконкой,

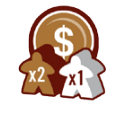

Деньги - жизненно важный ресурс в  $\mathbf{r}$ и для торгов на Международном рынке. Игрок получает деньги всякий раз, когда продает

Локации на Международном рынке.

Влияние на треке, на производством поле.<br>Влияние на треке, на игровом поле.

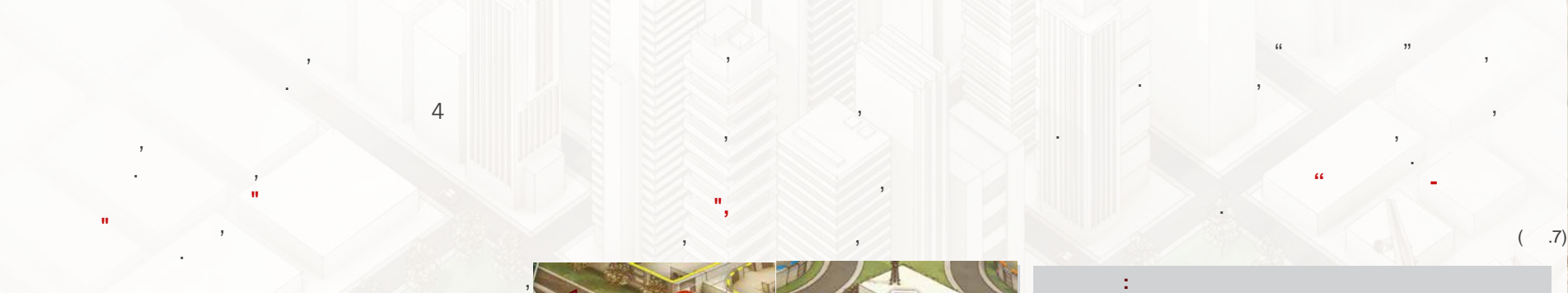

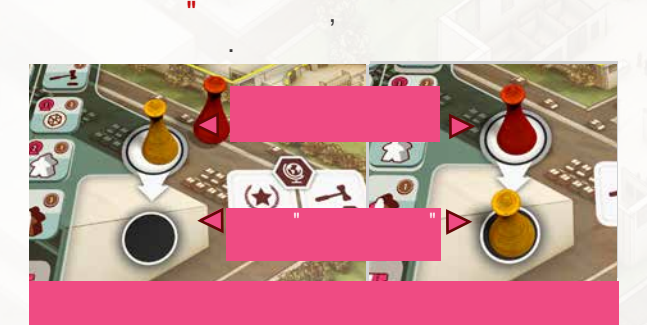

в которой в настоящее время находится другой игрок, на фишка этого игрока "выталкивается" из Локации, но он получает возможность выполнить "**Действие -** 

**"Действие-компенсация"** позволяет игрокам обычного хода. Помните, что следующий игрок, что следующий игрок, что следующий игрок, что следующий игрок, чт<br>В следующий игрок, что следующий игрок, что следующий игрок, что следующий игрок, что следующий игрок, что сле который будет совершать свой обычный ход, всегдать совершать свой обычный ход, всегдать свой обычный ход, всег<br>В совершать совершать совершать совершать совершать совершать совершать совершать совершать совершать совершат находится слева от игрока, который последним выполнил действие какой-либо Локации. *заставляет каждого игрока все время думать над ходом.*

Игра продолжается до тех пор, пока, по крайней мере, **два** из следующих условий не будут выполнены: • *Касса билетов пуста* • *Два или более Художников стали* 

• *Мешок с фигурками Посетителей пуст* выполняются, раунд продолжается пока последний игрок не завершит свой ход. Затем, начиная с Первого игрока, в порядке очереди, каждый игрок получает еще один ход как обычно, за исключением того что, если фишку игрока "выталкивают" и в получительность игрока "выталкивают игрока" и выталкивают игрока

Локации, он просто возвращает ее в исходное

**компенсацию"**

положение и не выполняет **"Действие -** 

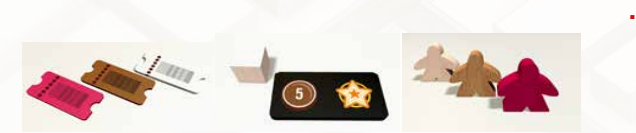

*Условия окончания игры - 2 из 3*

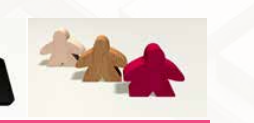

 $( .15),$ 

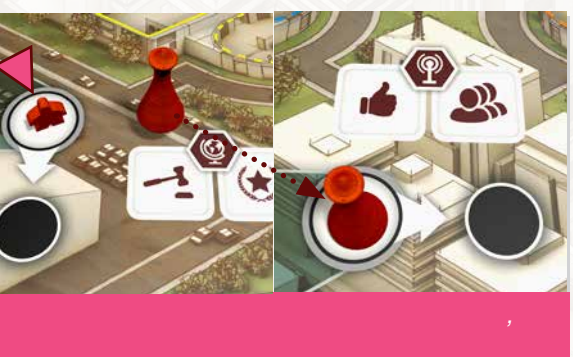

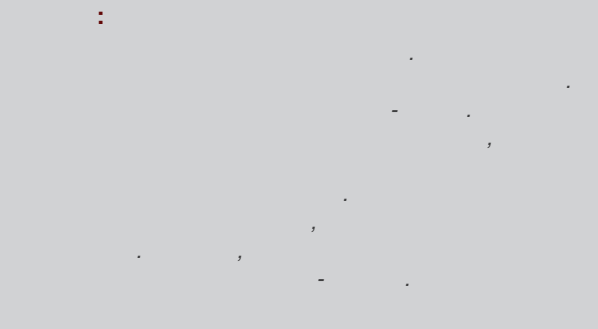

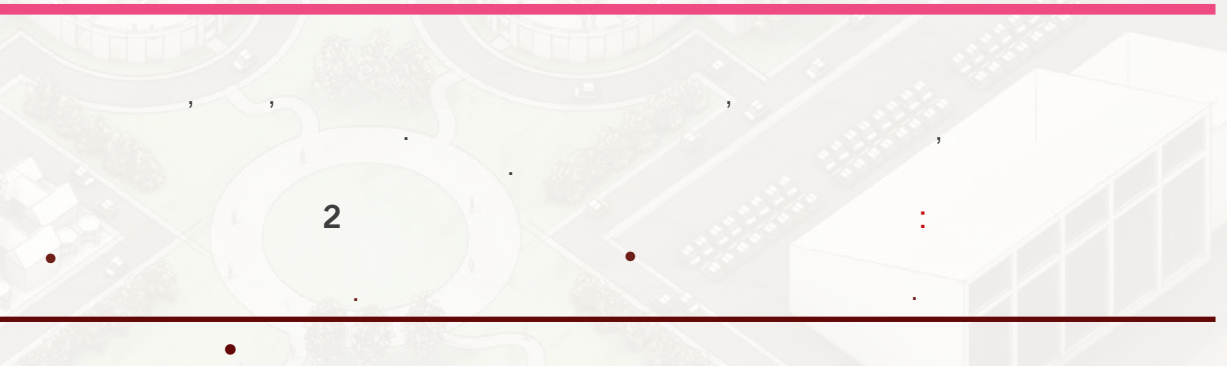

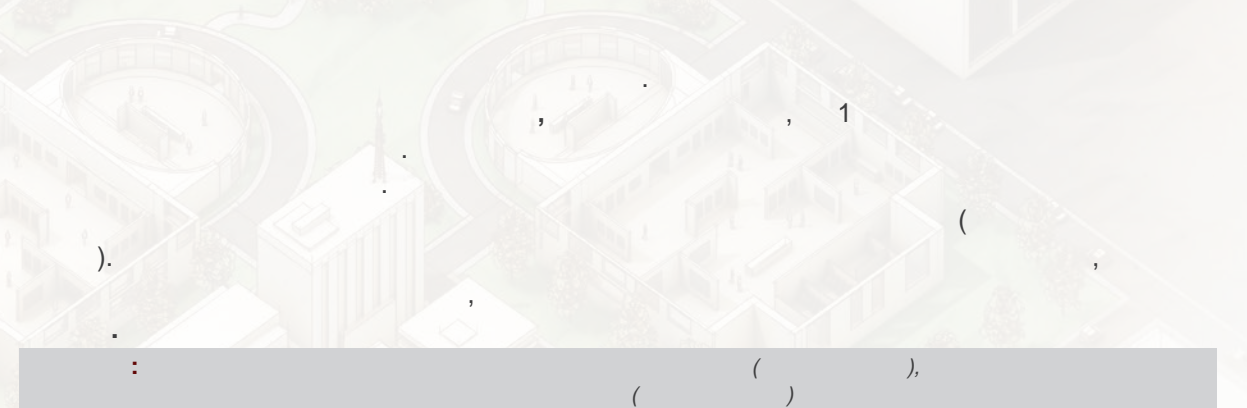

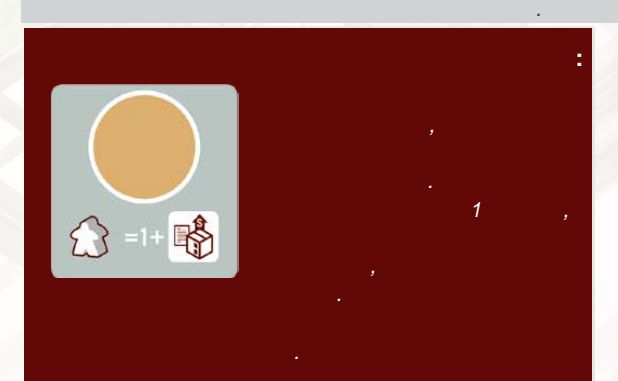

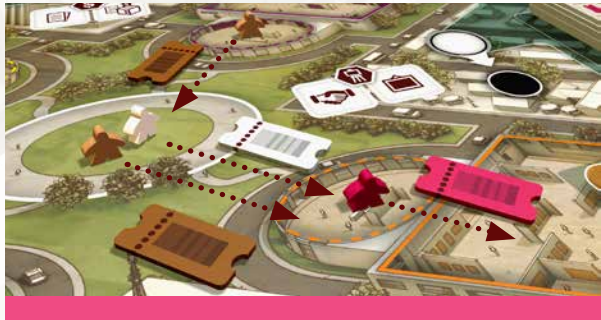

 $\mathbf{B}$ Контрактов, которые они размещают на своих игровых планшетах. Бонус, указанный на карте, **Управленческого действия**. Для этого () на карту.

один раз, и **фигурка Ассистента остается на карте**, чтобы показать, что карта была использована. Позже, если карта Контракта используется для  $\mathbf{r}$  $\mathbf{B}$ переворачивается, открывая новый бонус, **Управленческого действия.** 

**Пример:** *игровом планшете. Он может использовать своего Ассистента на карту, получив указанный на ней бонус. (Изображение справа показывает бонус, позволяющий игроку взять новую карту Контракта)* 

• Использование бонуса с карты Контракта

**Пример:** *Синий игрок завершает контракт, показанный в предыдущем примере, и Ассистент возвращается к нему в офис. Затем, позже в игре, он может использовать Управленческое действие, чтобы поместить одного своего Ассистента обратно на карту, но на этот раз, карты.*

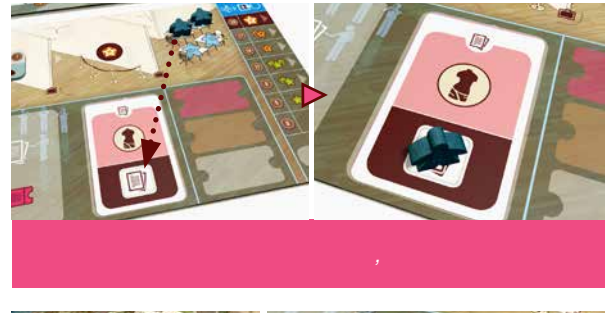

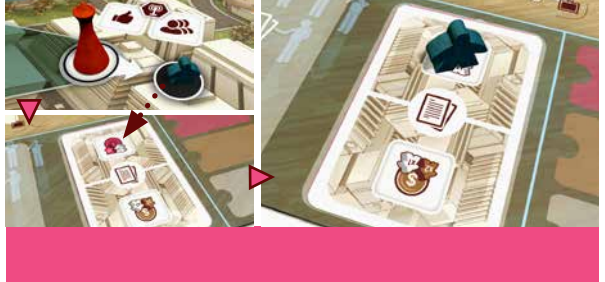

**"Действие-компенсация"** Если игрок передвигает фишку своего Галериста в Локацию, где уже находится другой Галерист

на область черного цвета рядом с местом Локации. После того, как активный игрок завершил  $\frac{1}{2}$  and  $\frac{1}{2}$  and  $\frac{1}{2}$  a **"Выталкивание" своего собственного Ассистента:** Существует возможность, что игрок "вытолкнет" из Локации своего собственного Существенного Существенного Ассис<br>В 1986 году в 1988 году в 1988 году в 1988 году в 1988 году в 1988 году в 1988 году в 1988 году в 1988 году в

**"Действие-компенсацию".**

Выполнение "Действия-компенсации" необязательно, но фишка Галериста или Ассистентвсе равно возвращаются исходное положение, даже если не было произведено какого-либо действия. • Выполнение действия Локации за счет изображением Известности.

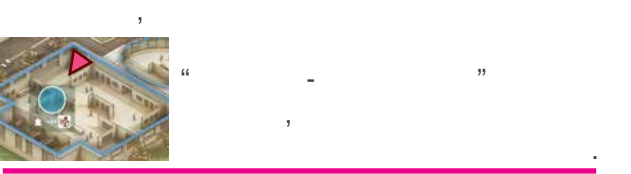

 $\overline{\phantom{a}}$ 

 $6<sup>o</sup>$ на его игровом планшете. Если все четыре стола заняты, Ассистент

или Ассистент, то находящая там фигурка "выводится" или "выводится" и передвигается "выталкивается" и передвиг<br>В после того, то на передвигается "вы так и передвигается" и передвигается "вы так и передвигается" и передвиг свой ход, игрок, чья фишка Галериста или Ассистент были так Галериста или топуты так Галериста или получает бы<br>Получает были так Галериста или получает были так Галериста или получает были получает были получает были полу Галериста/Ассистента в исходное положение (*смотри "Вернуть в исходное положение" – ниже*). В этом случае, Ассистент возвращается в исходное положение и игрок **не активирует**

> Возможные варианты **"Действия-компенсации":**  $\bullet$  выполнение Управленческого действия Управленческого действия *(см. сверху)*

> > **Пример:** *Ход фиолетового игрока. Он передвигается в Офис*

*продаж, где уже находится Ассистент желтого игрока. Желтый Ассистент перемещается на* Локации, она возвращается в *действия Локации. После выполнения фиолетовым* Галерею игрока на игровом поле. *игроком действия Локации, желтый игрок может* Всякий раз, когда Ассистент возвращается в *использовать "Действие-компенсацию" и он* исходное положение, он размещается *также выполняет действие Локации (передвигая с изображением Известности). Затем Ассистент*

*возвращается в исходное положение.*

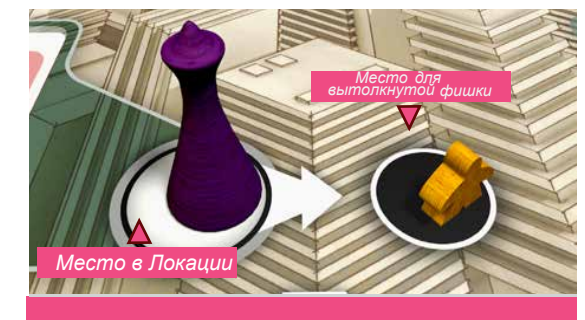

*Желтый Ассистент был "вытолкнут" из Локации*

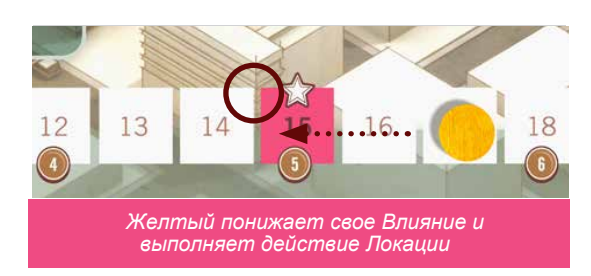

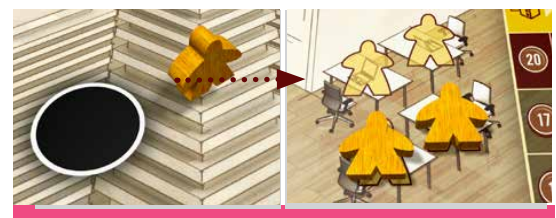

 *Желтый Ассистент возвращается в исходное положение*

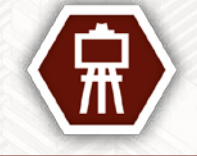

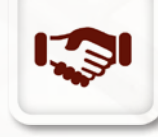

*произведения искусства После того, как вы нашли нового Художника, вы даете ему за. каз на создание*

каждой игре в  $8$  Художников, но начале игры только один игры только один игры только один из них (тайл которого лежительность) лицевой стороной вверх) доступен для создания произведений искусства. ОстальныеХудожники сначала должны быть открыты игроком через данное действие, согласно **следующим пунктам:**

**Действие: Открыть нового Художника**

1. Выберите одного любого неизвестного

2. Получите бонус, указанный на **тайле Художника** и затем сбросьте тайл с бонусом в коробку.

Художника (тайл которого лежит на поле

лицевой стороной вниз).

3. Только для Художников красного цвета: Переместите **Коллекционера** (белого Посетителя) с тайла Художника на Площадь**.**

4. Переверните тайл Художника лицевой стороной вверх.

5. Поместите **маркер Известности** на область коричневого цвета на треке Известности на тайле Художника.

6. Переместите один жетон Подписи от этого Художника на **Область Заказа**, находящуюся ниже трека художественной ценности на планшете игрока.

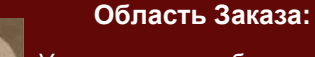

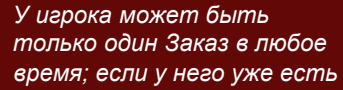

*жетон Подписи в области Заказа, он не может открывать другого Художника.*

*Игрок не может иметь другой жетон Подписи от одного и того же Художника.*

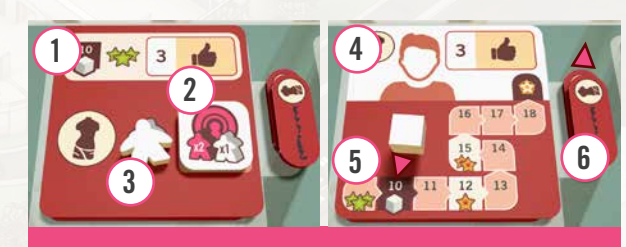

*Открытие нового Художника*

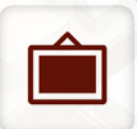

# **Действие: Купить & экспонировать произведение искусства.**

Это действие позволяет игроку приобрести произведение искусства и выставить его в своей Галерее. Стоимость работы равна значению **текущей** Известности Художника. Если у игрока есть Заказ Художнику, полученный при его открытии (см. выше), то в этом случае, стоимость работы равна значению **первоначальной** Известности Художника.

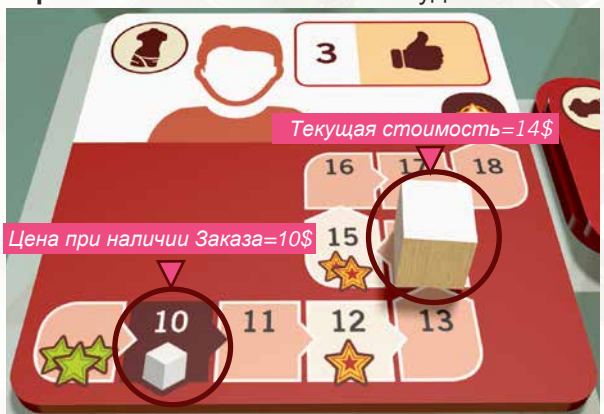

*Стоимость произведений искусства у этого Художника: Текущая=14\$; если у игрока Заказ с Художником, то=10\$* 

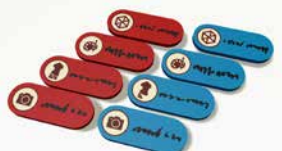

Подписей. Каждый Художник может иметь только два произведения искусства на рынке в одно и то же время.

# **Помните о Заказах:**

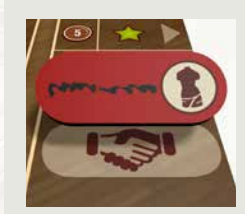

*Игрок, который открыл Художника и имеет жетон Подписи в области Заказа, не может покупать другие работы этого Художника, пока не использует жетон с области Заказа.*

*У игрока может быть две работы одного и того же Художника*/

# **Чтобы купить произведение искусства, игрок выполняет следующие действия:**

1. Выберите Художника либо с **доступным** жетоном Подписи, либо того, с кем у вас уже есть Заказ. Самый верхний тайл на стопке произведений искусства, будет работой, которая будет создана.

После того, как оба этих жетона будут

 $\mathbb{R}$  , and the matrix is the set of  $\mathbb{R}$ 

забраны у Художника, он не создавать компози

исключением одного, находящегося в области Заказа какого-либо и тех пор, показа какого-либо и тех по одна из предыдущих работ не продастся.

2. Переместите фигурки **всех Посетителей** с произведения искусства на Площадь.

### **Важное напоминание:**

*Жетоны Подписей являются важной частью игры, и выбор игроком правильного момента, когда они будут взяты, является важным элементом для успеха в игре.*

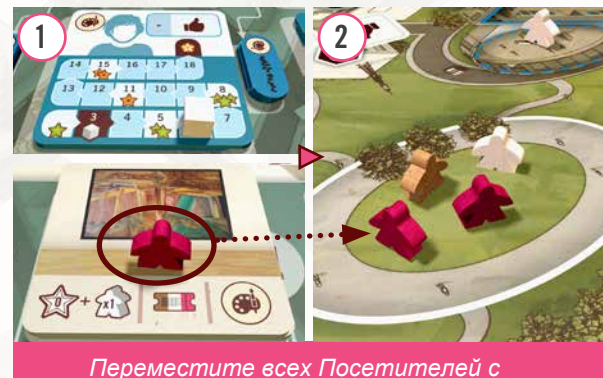

*купленного произведения искусства на Площадь*

3. Заплатите деньги в банк следующим образом:

I). Если есть Заказ, цена равна

первоначальной Известности Художника. II). Иначе, цена равна текущей Известности Художника.

 *• Используя Влияние, можно получить деньги (см. стр. 13)*

4. Увеличьте Известность Художника на значение, указанное на созданной работе плюс 1 за каждого Коллекционера в Галерее.

 *•Используя Влияние, можно получить дополнительную Известность (см. стр. 13)*

**• См**. **стр**. 14 **для получения подробной информации о Влиянии.**

5. Получите билеты, изображенные на произведении искусства.  $6.$ 

переверните его лицевой стороной вниз. *Если у игрока нет доступных слотов, он не может купить произведение искусства.* 

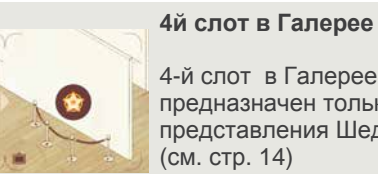

**食物** 

4-й слот в Галерее игрока предназначен только для представления Шедевра

**6**

7. Переместите жетон Подписи, находящийся рядом с тайлом Художника (или с области Заказа, если у вас есть Заказ этому Художнику) справа от планшета игрока, рядом с треком Художественной ценности, показывающим текущий звездный рейтинг Художника. (Текущий звездный рейтинг отображен под или до местоположения белого кубика на тайле Художника)

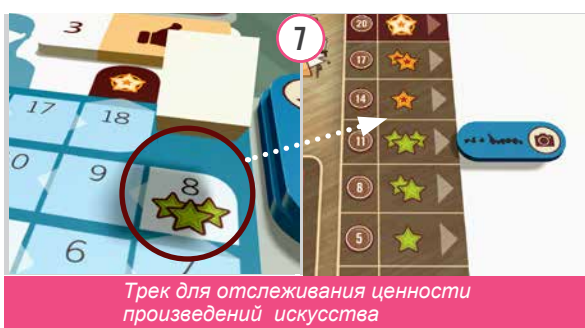

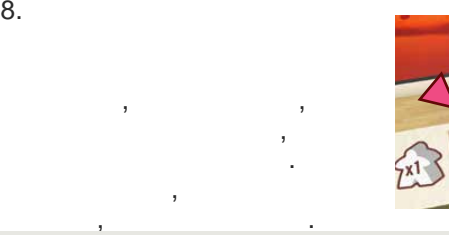

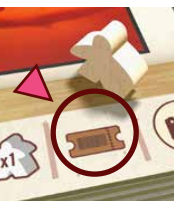

 $<sub>5</sub>$ </sub>

Если при размещении нового произведения искусства, это место в Галерее занимал тайл Репутации, то игрок помещает его на выставленное произведение искусства до тех пор, пока не закончит свой ход. В конце своего хода, он помещает тайл на одно из пустых мест для тайлов Репутации на своем игровом планшете, получая бонус, изображенный на этом месте (не на тайле!) Потом он должен переместить одного Посетителя из своего Лобби обратно на Площадь (если они у него есть). Т.к. у каждого игрока есть только 1 тайл *Репутации на третьем слоте Галереи, то каждый игрок может сделать это только один раз за игру.*

*Демонстрация произведения искусства в Галерее*

 $\bullet$ 

## Примечание: Если у игрока нет пустых мест для тайлов Репутации на его игровом планшете, то он скидывает тайл Репутации обратно в коробку.

#### **Пример:**

*Желтый игрок купить произведение искусства у Художника, изображенного ниже. Текущая Известность Художника равна 9, поэтому стоимость покупки составляет 9 монет. Известность Художника увеличивается в итоге на 3 (на 2 за покупку произведения искусства и дополнительно на 1 за одного Коллекционера в Галерее игрока).*

*Получение наград при покупке произведения искусства*

**4 5**

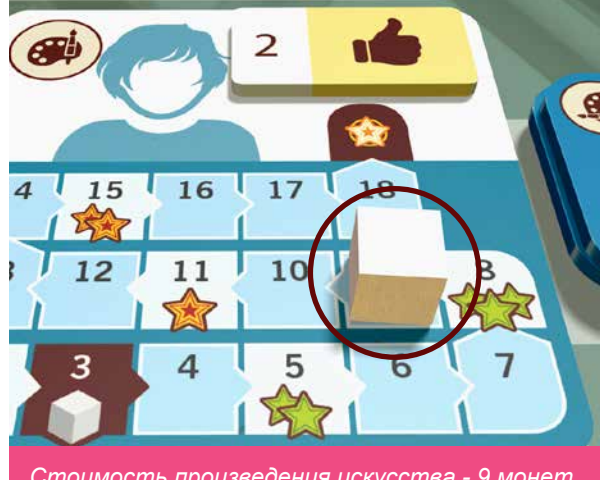

*Стоимость произведения искусства - 9 монет* 

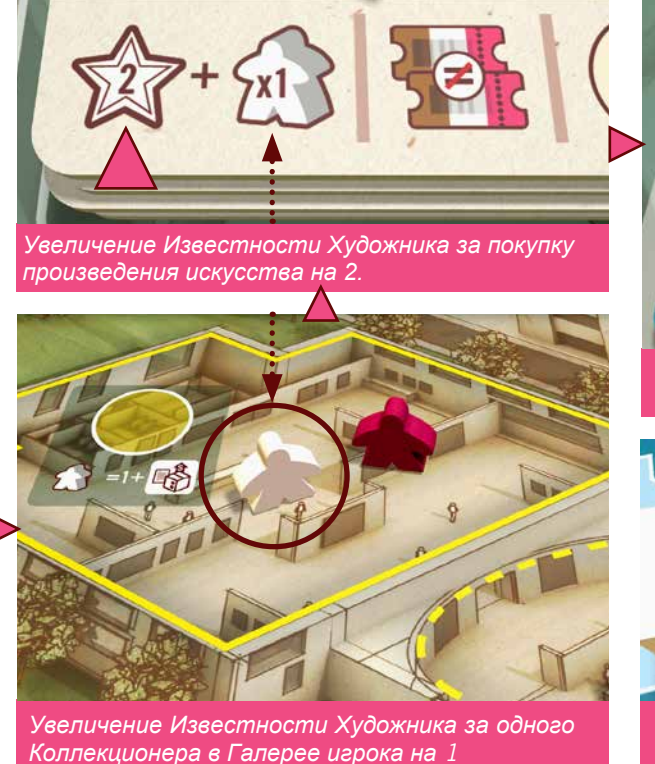

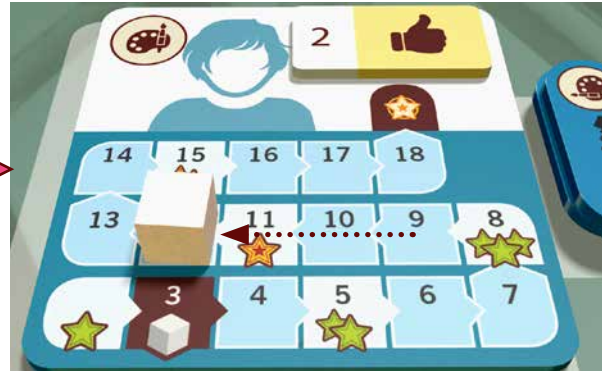

*Общее увеличение Известности Художника = 3*

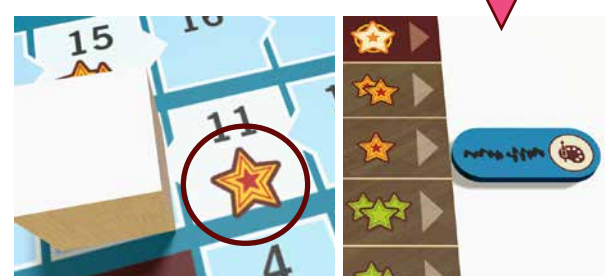

 *Итоговая Известность Художника равна 12. Художественная ценность его картин - 1 Золотая звезда* 

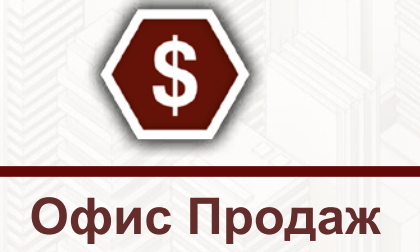

#### **Внимание:**

*Если у игрока есть три невыполненных (лежащих лицевой стороной вверх) Контракта на игровом планшете, он не может заключить новый Контракт (т.е. взять соответствующую карту).* 

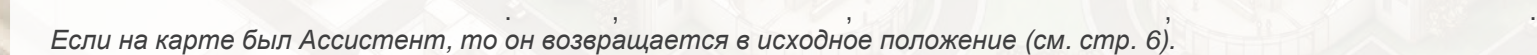

*Вы должны заключать контракты, чтобы продавать свои произведения искусства.* 

Если Контракт помещается на пустой слотении на пустой слотении на этом слотении на этом слотении на этом слоте

выложенныхлицевой стороной вверх на поле и поместить ее на свой игровой планшет.

Это действие позволяет игроку взять одну из доступных карт **Контрактов**,

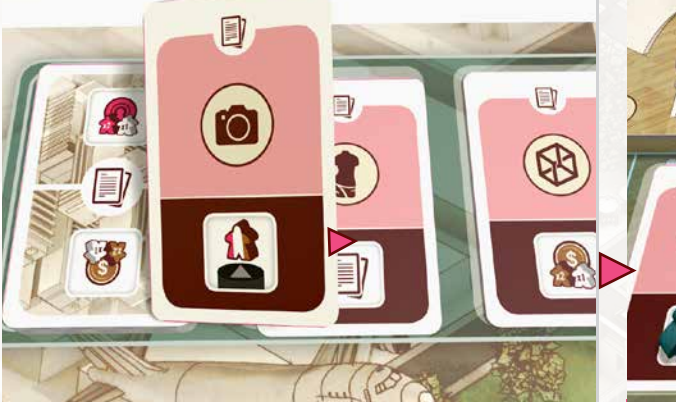

(лежащий лицевой стороной вниз) Контракт.

**Действие: Подписать Контракт** 

он может и один и один из не выбрать ни один из них. Них, хотя это не рекомендуется, котя это не рекомендуется

#### **Пример:**

≣

*Оранжевый игрок передвигает свою фишку Галериста в Офис Продаж и выбирает Подписание контракта. Ему не нравится какой-либо из текущих Контрактов на игровом поле, поэтому он тянет новые 4 карты и помещает их сверху имеющихся Контрактов. Он выбирает один понравившийся ему Контракт и размещает его на своем игровом планшете. У него есть одно свободное место на планшете, поэтому он размещает карту Контракта на нем и получает розовый билет из кассы.* 

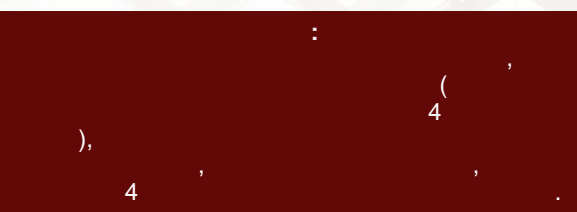

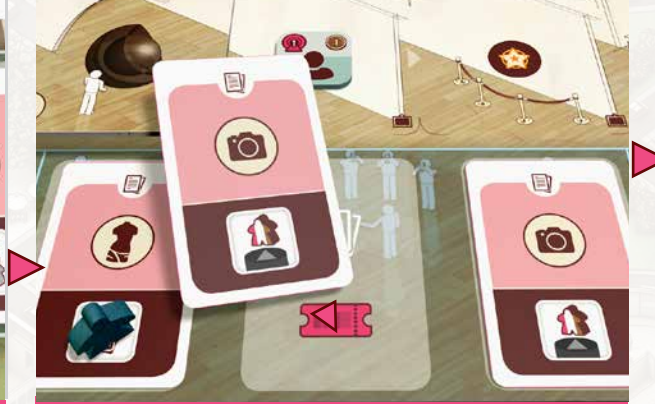

Перед выполнением этого действия игрок может вытащить 4 новые карты Контрактов из колоды поместить их слева-направо сверху четырех текущих Контрактов. Старые Контрактов. Старые Контракты на крываются, в контракты на крываются, в контракты, в

Выбрання произведения карту Контрактовом планшете игровом планшете игровом планшете и произведения в произведе

Если слот слот слот слотный Контракт, уберите закрив лицевой стороной в содержите закривать с колодой рядом ко

*При желании, вы можете вскрыть 4 новые карты Размещение карты Контракта на область с розовым билетом*

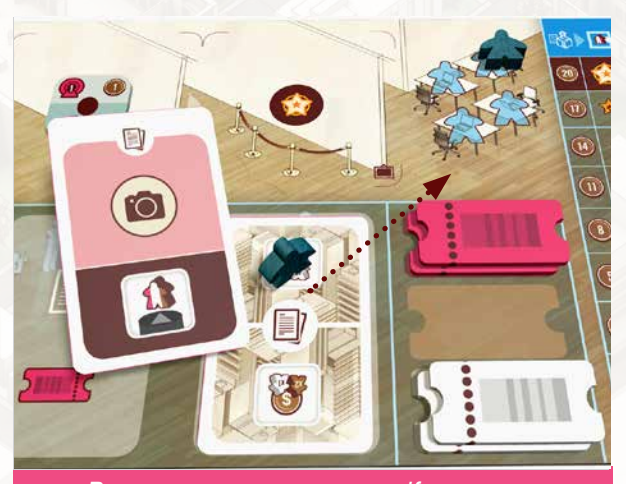

 *Размещение карты нового Контракта на место карты выполненного Контракта.*

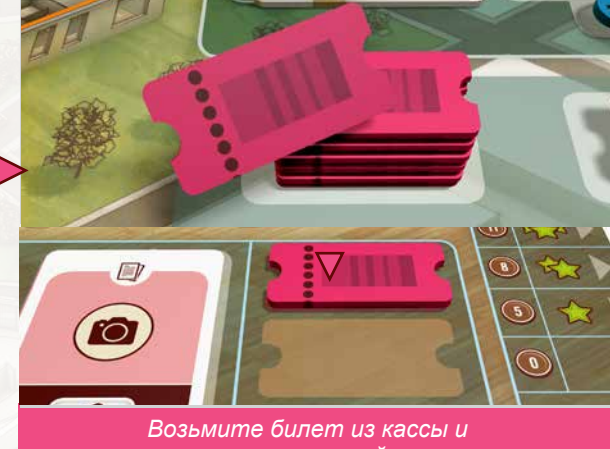

*поместите на игровой планшет*

После завершения действия, если есть пустое место на поле Контрактов, вытяните из колоды необходимое количество карт и поместите их на пустые места лицевой стороной вверх.

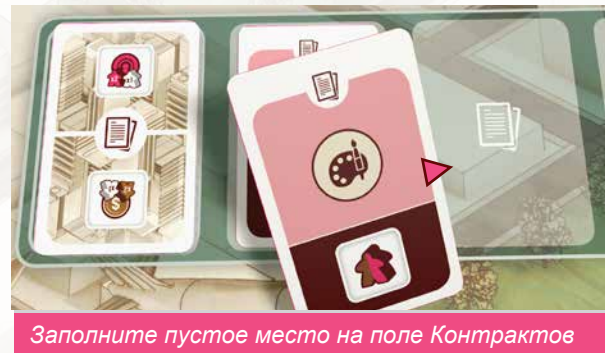

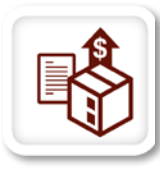

# **Действие: Продать произведение искусства**

*Работайте Арт-дилером, чтобы делать реальные деньги.* 

Как только у игрока будет карта Контракта, лежащая лицевой стороной вверх на его планшете и произведение искусства, соответствующего Контракту вида, он может выполнить это действие, чтобы продать произведение искусства.

#### Чтобы продать произведение искусства, выполните следующие действия:

- 1. Получите деньги в соответствии с положением жетона Подписи на треке Художественной ценности.
- 2. Удалите произведение искусства соответствующего вида искусства из своей Галереи и поместите его рядом со своим планшетом.
- 3. Переместите любое другое свое произведение искусства в Галерее налево, чтобы заполнить любые образовавшиеся пробелы.

 $\overline{\bullet}$ 

*Выбирите произведение искусства, соотвествующее* 

*Контракту на вашем игровом планшете* 

 $\overline{2}$ 

 $17$ 

10

*Верните жетон Подписи* 

8

18

9

- 4. Верните жетон Подписи на место рядом с тайлом соответствующего Художника.
- 5. Переместите любого одного Посетителя из своей Галереи на Площадь (если таковые имеются).
- 6. Переверните использованную карту Контракта лицевой стороной вниз.
	- • *Если на карте был Ассистент, то он возвращается в исходное положение (см. стр. 6).*

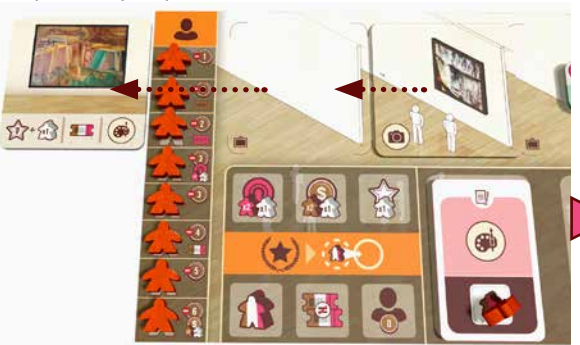

*Возьмите из банка соответствующую сумму денег Уберите произведение искусства из своей Галереи и поместите его рядом с планшетом*

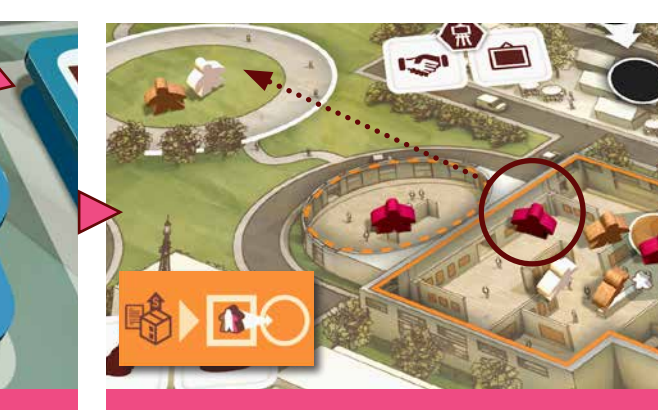

*Переместите Посетителя из Галереи на Площадь*

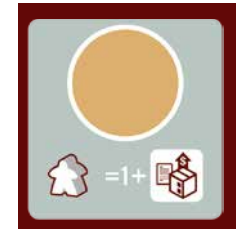

#### Помните о правиле Коллекционеров (см.стр.5)

*После продажи у вас может быть еще один Коллекционер в Галерее*. *Ищите соответствующий символ в Галерее на игровом поле*.

- Когда игрок переворачивает карту, он располагает ее так, чтобы верхняя половина соответствовала типу Посетителя, который был перемещен в 5 пункте (Влияние для ВИПа или Деньги для Инвестора). Если игрок перемещал Коллекционера или у него было Посетителей для перемещения, то он может расположить карту как угодно.
- Обратите внимание, что игрок не получает этот новый бонус немедленно, сначала он должен выбрать и использовать для этого Управленческое действие.

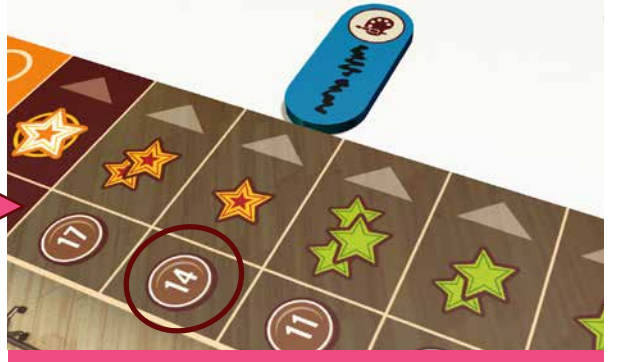

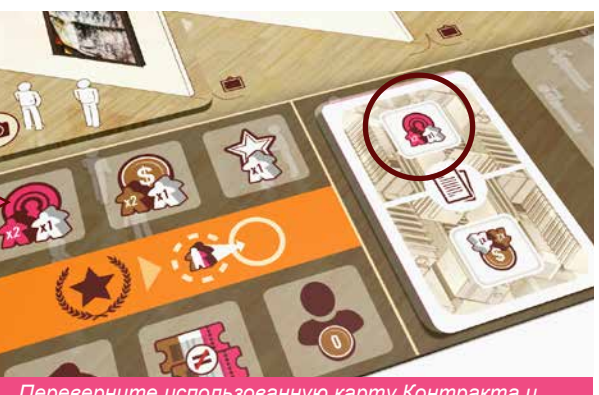

*Переверните использованную карту Контракта и расположите ее на планшете в соотвествии с перемещенным Посетителем.*

#### Пример:

16

У оранжевого игрока есть произведение искусства в Галерее и советующий виду этого искусства Контракт на планшете. Он помещает фишку Галериста в Офис Продаж и выбирает продажу. Он получает 14 монет из банка, потому что это соответствует позиции, которую занимает жетон *Подписи Художника. Затем жетон Подписи возвращается обратно на место рядом с тайлом Художника.*  У него есть 5 Посетителей в Галерее, и он выбирает ВИПа для перемещения на Площадь. Карта Контракта переворачивается лицевой стороной вниз

и игрок располагает ее так, чтобы бонус Влияния был вверху. Если бы он выбрал для перемещения Коллекционера, он мог бы выбрать любое *расположение карты Контракта*.

Если в Галерее игрока есть две работы одного и того же вида искусства разных Художников, не имеет значения, какое произведение искусства он выбирает для продажи. Дополнительно, по тематическим причинам, игрок может использовать *предоставленные красные и синие тайлы, для того чтобы отследить работы, созданные каждым Художником.* 

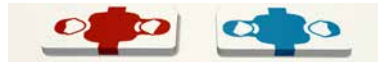

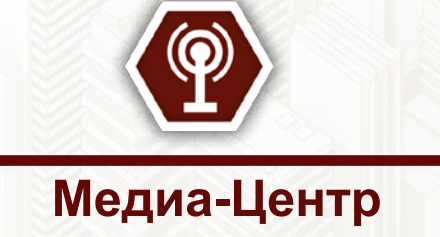

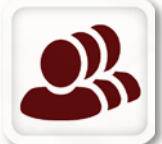

#### **Действие: Нанять Ассистентов**

*Помощь*, *которая вам требуется, ближе*, *чем вы думаете*

Выбирая это действие, игрок может нанять столько Ассистентов, сколько он может поместить в своем офисе (максимум есть 4 стола). Стоимость найма каждого Ассистента отображается на планшете игрока и увеличивается по мере того, как уменьшается очередь безработных. Чтобы нанять Ассистентов игрок выполняет следующий действия:

1. Возьмите **до** 4 Ассистентов сверху очереди безработных и поместите их на свободные столы в своем офисе.

2. Оплатите стоимость каждого Ассистента, которая изображена на поле рядом с их местом в очереди.

*• Используя Влияние, можно получить деньги (см. стр. 13).*

3. Получите любые бонусы от найма, изображенные на поле, рядом с местом тех Ассистентов, которых вы наняли (билеты, влияние или деньги).

#### Пример:

*Желтый игрок хочет нанять больше Ассистентов. В настоящее время он имеет одного в своем офисе и потому может нанять еще до трех помощников. Он решает нанять двух новых Ассистентов и платит общую стоимость в 3 монеты и получает коричневый билет (как показано рядом со 2-м местом наполе очереди)*

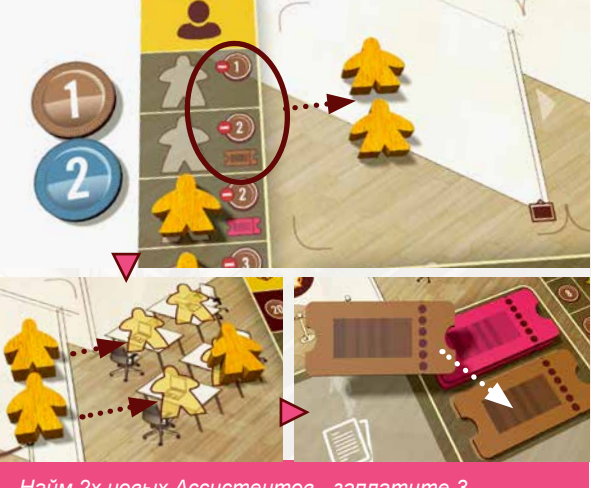

*Найм 2х новых Ассистентов - заплатите 3 монеты, получите коричневый Билет*

# **Действие: Медиа-продвижение Художника**

*Организовывайте медиа продвижение для Художников, чтобы сделать их известнее.*

В правом верхнем углу тайла Художника указан его текущий уровень медиа продвижения. С помощью данного действия, игрок может увеличить этот показатель на 1 уровень, выполнив шаги в следующем порядке:

1. Потратьте Влияние равное новому уровню жетона Рекламы.

2. Верните текущий жетон Рекламы, если такой имеется, на соответствующее место на игровом поле.

3. Поместите жетон Рекламы следующего уровня на тайл Художника.

*(Если на поле нет доступных жетонов Рекламы нового уровня, действие не может быть совершено).*

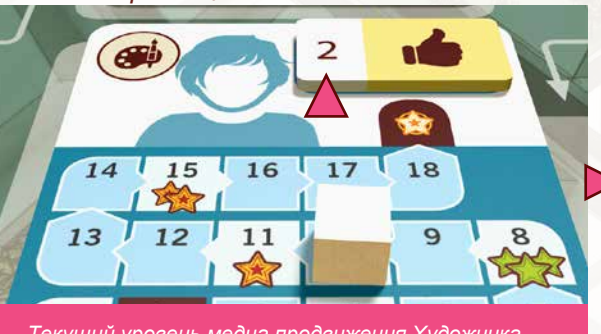

*Текущий уровень медиа продвижения Художника*

4. Получите бонус, изображенный над местом того жетона Рекламы на игровом поле, который сейчас был получен (любой 1 билет, Влияние, 2 разных билета, деньги или Посетителей).

5. Увеличьте Известность Художника на 1 плюс дополнительно на 1 за каждого Коллекционера в вашей Галерее.

• *Используя Влияние*, *можно получить дополнительную Известность* (*см*. *стр*. 13)*.*

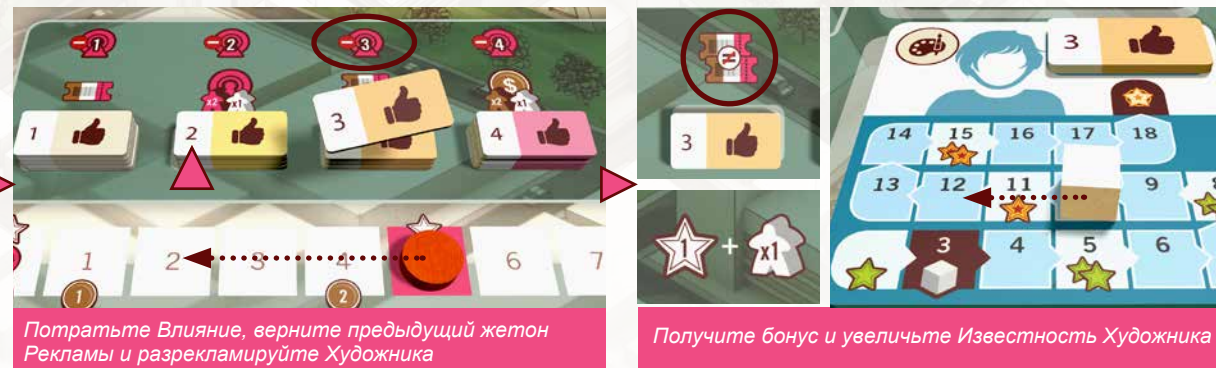

# Пример:

*Оранжевый игрок в настоящее время выставляет картину Художника, показанного ниже. Он планирует позже продать это произведение искусства, а пока хочет сделать этого Художника более известным, тем самым увеличивая стоимость его работы. Чтобы сделать это, он должен потратить свое Влияние. Медиа продвижение Художника в настоящее время равно 2, поэтому Оранжевый игрок тратит 3 Влияния, возвращает жетон 2 уровня на игровое поле, берет жетон 3 уровня и помещает на тайл Художника. Он получает бонусные билеты, изображенные на игровом поле, а также увеличивает Известность Художника на 2 (1 плюс 1 за Коллекционера в оранжевой Галерее).* 

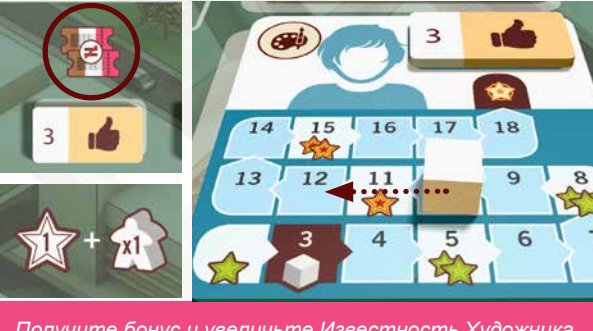

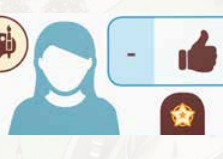

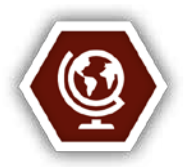

# **Международный Рынок**

В этой Локации расположена таблица, состоящая из 3 столбцов в ширину. Она разделена на верхнюю (4-ряда) и нижнюю части (3 ряда). Два действия этой Локации выполняются в разных частях таблицы. Тем не менее, следующее правило применяется к обоим действиям:

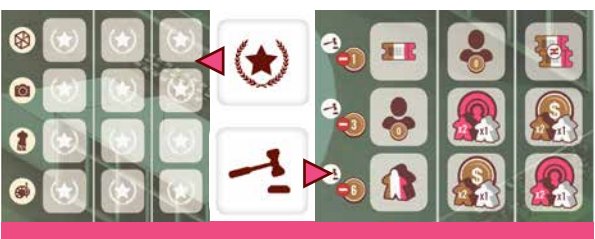

Для того чтобы иметь доступ к столбцу, игрок должен отвечать требованиям, отображенным в верхней части таблицы и указывающим на Посетителей, которые должны быть в Лобби игрока. **При этом Посетители в Галерее не учитываются.**

*1-й столбец - 1 Посетитель (любого цвета)*

*2-й столбец - 1 Инвестор и 1 ВИП*

*3-й столбец - 1 Коллекционер и 1 Инвестор/1 ВИП)*

Поэтому, если у вас в Лобби есть хотя бы один из Верхняя часть - Репутация, нижняя - Аукцион и и Каждого типа Посетителей, то у вас есть доступ и *требования для доступа к Международному рынку* ко всем столбцам.

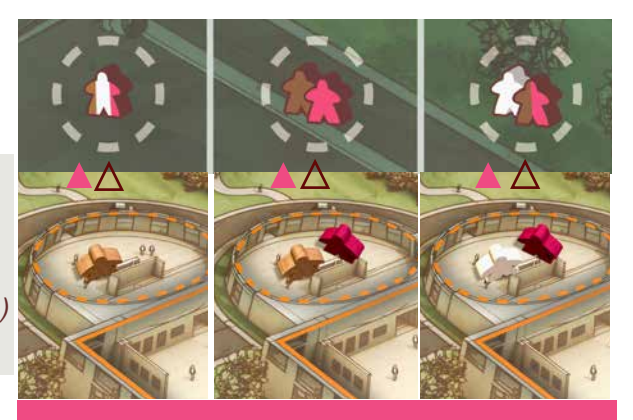

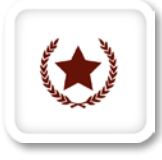

# **Действие: Взять тайл Репутации**

Это действие относится к 4 верхним рядам таблицы Международного рынка. Игрок выбирает один из доступных тайлов **Репутации** из столбца и ряда, к которым он имеет доступ.

Для того чтобы получить доступ к ряду, у игрока должно быть приобретено (экспонировано либо продано) соответствующее произведение искусства (на это указывает символ слева от ряда). Если условия столбца и ряда выполняются, игрок выполняет следующие действия:

1. Получает Влияние, указанное выше выбранного столбца (3, 2 или 1).

2. Берет тайл Репутации с выбранного места в таблице и помещает его на пустой слот, находящийся на поле Репутации, на игровом планшете, и немедленно получает бонус с этого слота (не с тайла!).

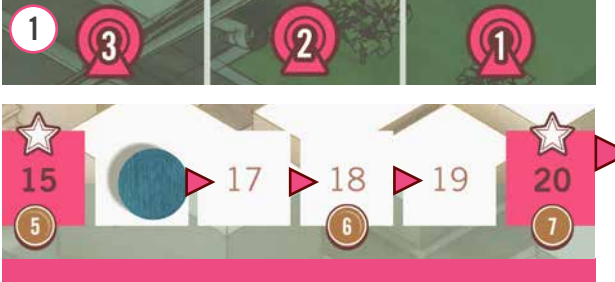

*Получите Влияние*

3. Перемещает любого одного Посетителя из Лобби на Площадь (если возможно). Напоминание об

этом находится на планшете игрока. 4. Помещает одного из своих Ассистентов (взятого из офиса или из Локации) на освободившееся место из-под тайла Репутации. • Только один Ассистент может находиться на одном пространстве.

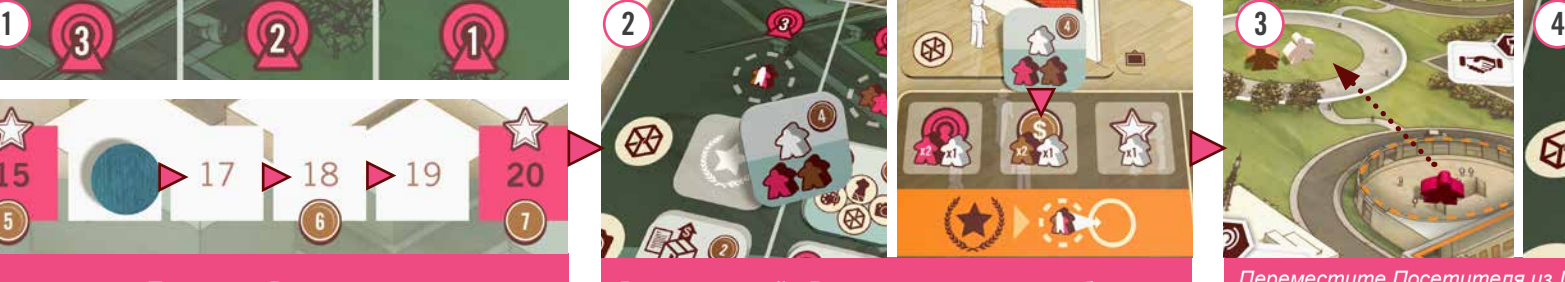

*Игрок, который еще не приобрел произведение искусства во время игры, не может выбрать это действие.*

*Если игрок не имеет пустых слотов под тайлы Репутации на своем игровом планшете, он не может выполнить это действие.*

*Ассистенты, размещенные на Международном рынке, остаются там до конца игры и играют важную роль при финальном подсчете очков.*

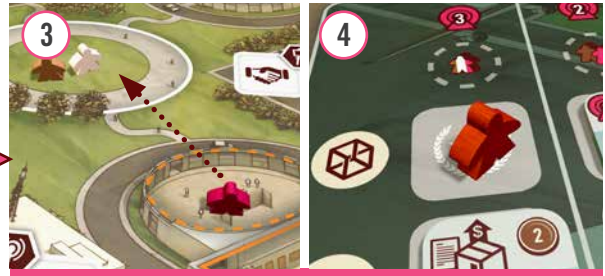

*Возьмите тайл Репутации и получите бонус Переместите Посетителя из Лобби и поместите на выбранную область своего Ассистента* 

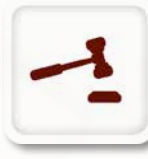

# Действие**:** Учавствовать в аукционе

*Принять участие на международном художественном аукционе за очень ценные произведения искусства*

Это действие относится к 3 нижним рядам таблицы Международного рынка. Если условия столбца выполняются, игрок выполняет следующие действия:

1. Получает Влияние, указанное выше выбранного столбца (3, 2 или 1).

2. Выбирает ряд и оплачивает стоимость предложения, равную 1 , 3 или 6 монетам (указано слева от ряда).

3. Получает бонус, указанный на выбранном месте.

4. Помещает одного из своих Ассистентов (взятого из офиса или из Локации) на выбранное место.

*\*Значение бонусов объясняется на карточках с подсказками для игроков.*

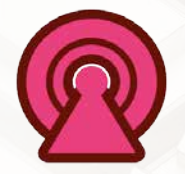

# **Влияние**

Игрок получает Влияние от наличия VIP-персон и Коллекционеров в своей Галерее и при выборе действий на Международном рынке. Позиция игрока на треке Влияния приносит ему дополнительные деньги в конце игры. Влияние может быть потрачено в течение игры в следующих случаях:

• Игрок использует действие Локации через Действие-компенсацию *(см. стр. 6)* 

• Игрок использует действие продвижения Художника в Медиа-центре *(см. стр. 11)*

*Если маркер достигает конца трека Влияния, то после любое дополнительное полученое Влияние теряется*

*Игрок получает бонус с области (увеличение Влияния)* 

• Игрок получает дополнительные деньги, чтобы купить произведение искусства, нанять Ассистентов или сделать предложение на Международном рынке.

• Игрок выполняет действие, которое увеличивает Известность Художника.

*Первые два пукнта уже были разобраны в правилах. Остальные два пукнта объясняются здесь*

# **Получение денег**

Когда игрок должен тратить деньги, он может переместить свой маркер Влияния назад до предыдущего места, на котором изображен символ монет. Это принесет ему 1 монету. Он может продолжить движение назад по треку Влияния, получая дополнительно по 1 монете за каждый пройденный символ монеты. *Обратите внимание*, *перемещение*

*маркера по треку Влияния со значения* 35 *на* 34 *принесет только* 1 *монету*.

#### **Пример**

*Синий игрок имеет 13 Влияния и хочет купить произведение искусства, которое стоит 5 монет. Но у него есть только 3 монеты. Он перемещает свой маркер Влияния назад по треку до места со значением 8 и получает 2 монеты, которые ему нужны.*

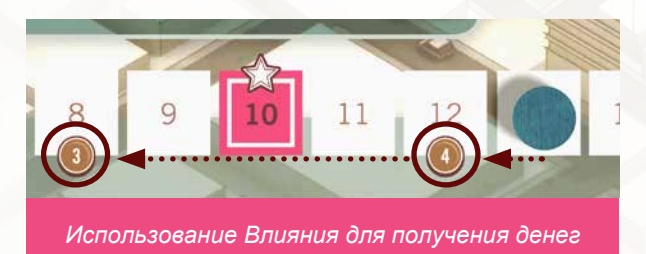

*Число внутри символа монеты на треке Влияния используется только при финальном подсчете очков*.

*Игрок может использовать трек Влияния, чтобы получить деньги, которые ему нужны, даже если они у него есть в руке.* 

*В примере, Синий игрок может переместить свой маркер Влияния назад до самого старта, получив дополнительно 2 монеты, потратить 5 необходимых монет и в итоге сохранить в руке 2 монеты.*

*Не разрешается использовать трек Влияния, чтобы получить деньги, которые не будут потом немедленно потрачены.*

**Получение Известности**

Когда игрок использует действие, которое увеличивает Известность

Художника, он может переместить свой маркер Влияния назад до предыдущего места, на котором изображен символ Известности. Это добавляет еще +1 Известности Художнику. Игрок может продолжить двигаться назад по треку Влияния, получая дополнительно +1 к Известности за каждый пройденный cимвол Известности.

#### **Пример**

*Оранжевый игрок имеет 12 Влияния и покупает произведения искусства. Художник получит 2 Известности от этого действия, но Оранжевый игрок перемещает свой маркер Влияния назад по треку на место со значением 10 (где изображен символ Известности) и Художник получает дополнительно 1 Известность. Если маркер будет перемещен на место со значением 5, Художник получит дополнительно 2 Известности.* 

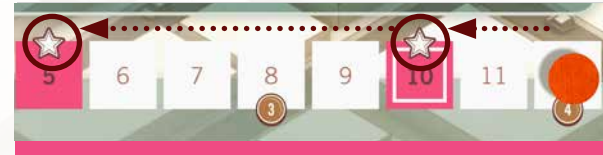

*Использование Влияния для получения дополнительной Известности Художника* 

*Ассистенты, размещенные на 3 нижних рядах таблицы важны не только для финального подсчета очков, но так же и для того, чтобы определить какой игрок получит известнейшие произведения искусства.*

# **Билеты**

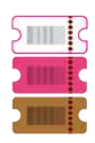

Всякий раз, когда игрок получает билеты, он берет их из соответствующего стека в кассе на игровом поле. Цвет билета, который необходимо взять, должен соответствовать символу билета на поле/компонентах. Если изображенный билет имеет тройной цвет, игрок может взять билет любого цвета. Билеты используются для перемещения Посетителей во время **Управленческого действия** (*стр*. 5)

*Если игрок должен получить билет того цвета, которого больше нет в кассе, то он вместо этого удаляет один билет другого цвета из кассы (если возможно), помещает его в сброс и затем берет один билет подходящего цвета из стопки сброса.* 

После того, как в кассе закончатся билеты всех цветов, игроки будут брать их из стопки сброса.

# **Пример**:

*Фиолетовый игрок покупает произведение искусства, что дает ему возможность получить 2 билета любого цвета. Он хочет один белый и один коричневый билет, но в кассе есть только два коричневых билета. Таким образом, он берет один коричневый билет обычным способом, а затем сбрасывает другой коричневый билет из кассы и получает белый билет из сброса.* 

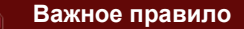

*Вы никогда не можете взять 2 билета одного и того же цвета в одно и то же время.*

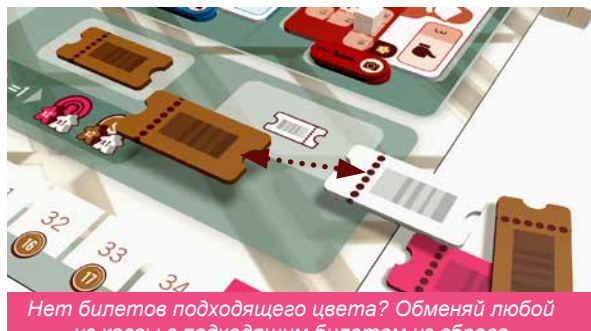

*из кассы с подходящим билетом из сброса* 

# Промежуточный подсчет очков

В конце хода, в котором последний билет одного цвета забирается из кассы, каждый игрок получает Влияние и деньги.

**Промежуточный подсчет очков происходит только один раз во время игры, когда заканчивается первый стек билетов.**

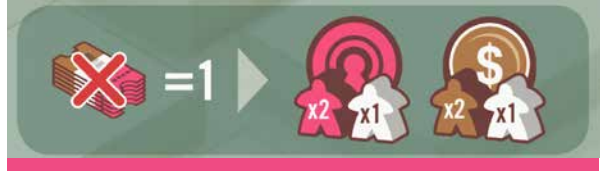

*Символ на поле для напоминания о промежуточном подсчете очков* 

• *2 Влияния за каждого ВИПа и 1 Влияние за каждого Коллекционера в вашей Галерее.*

*• 2 монеты за каждого Инвестора и 1 монету за каждого Коллекционера в вашей Галерее.* 

Это происходит сразу после того, как активный игрок заканчивает свой ход, и до того, как следующий игрок начинает свой следующий ход.

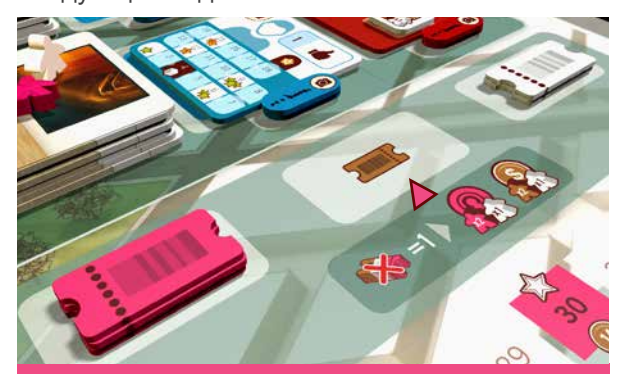

*Промежуточный подсчет очков в конце раунда, в котором закончились коричневые билеты* 

# Известность и статус Знаменитости

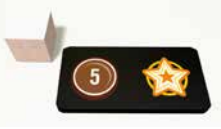

Известность Художников определяет ценность их произведений искусства. Она влияет и на стоимость покупки их работ и на сумму денег, которую игрок получает за их продажу. Поэтому это хорошая идея - купить произведение искусства у Художника, когда он по большей части еще неизвестен, а затем продать его работы, когда он стал более известным.

Есть два способа увеличения Известности Художников.

- Покупка у них произведений искусства, или
- Продвижение их в индустрии с помощью СМИ.

Когда игрок покупает произведение искусства, его *продажная стоимость* с помощью жетона Подписи отслеживаетсяна треке, находящегося рядом с треком Художественной ценности на планшете игрока. Всякий раз, когда Известность Художника увеличивается до следующего символа Известности, любые его произведения искусства повышаются в цене и игроки корректируют расположение жетонов Подписей на своих треках (см. стр. 8). Если Известность Художника достигает 19, Художник становится **Знаменитостью** и уходит в отставку.

Игрок, который совершил действие, которое привело к этому, выполняет следующие шаги:

1. Помещает жетон Знаменитости на тайл Художника и получает 5 монет.

2. Любые экспонированные произведения искусства Художника, который только что стал Знаменитостью, становится Шедеврами.

• **Игрокам, по меньшей мере, с одним Шедевром в их Галерее, разрешено использовать 4-й слот.** Этот слот доступен только до тех пор, пока у игрока есть Шедевр в Галерее.

**• У данного Художника больше нельзя покупать произведения искусства**. Исключение составляет тот игрок, у которого есть Заказ этому Художнику (см. стр. 7)

*Игрок получает пять монет и открывает 4 слот в Галерее*

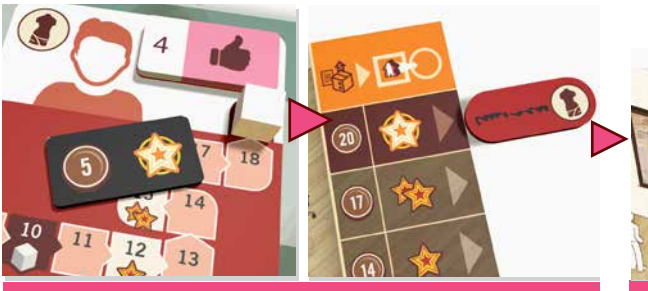

*Художник становится Знаменитостью, а его работы - Шедеврами*

#### **Пример:**

*Синий игрок покупает произведение искусства у Художника с Известностью 16. К счастью, у него договор на Заказ с этим Художником и игрок платит только 10 монет (начальная Известность Художника). После покупки, Известность Художника повышается на 4 (2 за произведение искусства и 2 за двух Коллекционеров в синей Галерее). Эта покупка повышает Известность Художника до 19, и он становится Знаменитостью. Синий игрок помещает жетон Знаменитости на Художника и получает 5 монет. Так как произведение искусства, которое он только что купил, теперь считается Шедевром, его Галерея теперь может содержать 4 произведения искусства, а не 3.*

# **Финальный подсчет очков**

*Используйте специальные области на треке в верхнем правом углу игрового поля, чтобы отслеживать этапы финального подсчета очков.* 

## **Международный рынок:**

Каждый столбец на Международном рынке оценивается отдельно. Игрок с наибольшим количеством Ассистентов

в первом столбце (в том числе тех, которые участвуют в аукционе) получает 6 монет. Игрок, который занимает второе место по количеству Ассистентов, получает 3 монеты, а тот, кто занимает третье место – 1 монету. В случае равенства, сложите монеты за места и Произведения искусства, находящиеся на разделите их поровну между игроками (округление вниз). Игрок, у которого нет Ассистентов в столбце, не получает никаких денег.

• Повторите процесс для второго и третьего столбцов, но по схеме, которая отображена на игровом поле, ниже таблицы.

#### **Пример:**

*На картинке ниже, подсчет очков выглядит следующим образом:*

*Левая колонка:* 6 монет Желтому игроку, 2 монеты Оранжевому и 2 Фиолетовому.

*Средняя колонка:* 8 монет Синему игроку, 8 монет Фиолетовому, 1 монету Оранжевому и 1 монету Желтому.

*Правая колонка:* 15 монет Оранжевому игроку, 10 монет Синему, 3 монеты Желтому и 3 Фиолетовому игроку.

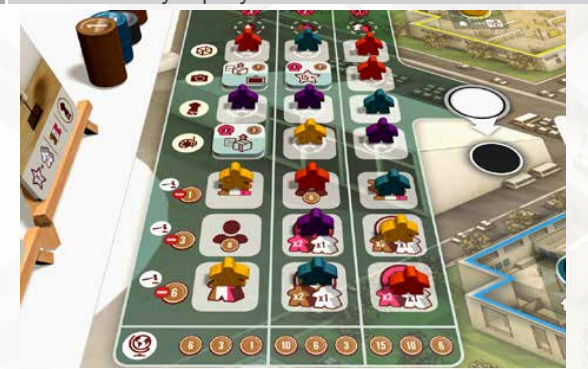

#### **Подсчет очков на тайлах Репутации:**

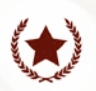

Каждый игрок получает монеты и/или Влияние за каждый тайл Репутации, который у него есть на игровом планшете (смотрите последнюю страницу с описанием тайлов).

#### **Подсчет очков за экспонированные произведения искусства:**

За каждое выставленное произведение искусства в Галерее игрока, этот игрок получает монеты, в количестве равном

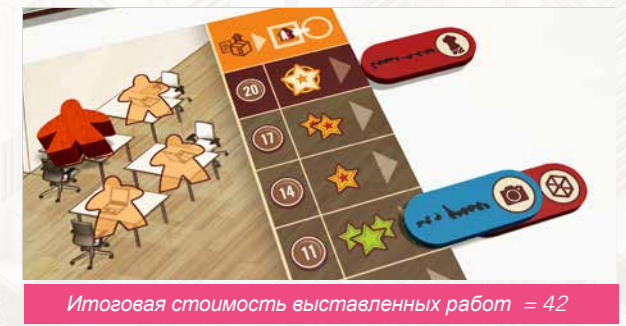

текущей стоимости продажи этого произведения искусства.

### **Аукцион за известные произведения искусства**

мольбертах, будут проданы с аукциона. Подсчитайте общее предложение каждого игрока, равное количеству его Ассистентов на 3 нижних рядах Международного рынка. Каждый Ассистент стоит 1, 3 или 6, в зависимости от ряда, на котором находится. Игрок с наибольшим общим предложением выбирает

одно из известных произведений искусства и помещает его в своей Галерее (даже если там нет доступных мест) или рядом со своим игровым планшетом (рядом с другими своими проданными работами). Если у нескольких игроков одинаковое итоговое предложение, игрок с более высоким предложением в 3-м столбце выигрывает. Если нет предложений в 3-м столбце, сравните по 2-му столбцу, и так далее. Затем игрок со вторым по величине предложением берет одно из оставшихся произведений искусства. Этот процесс повторяется до тех пор, пока все работы не будут разобраны. Каждый игрок может взять только одну известную работу.

#### **Пример 1:**

*Синий и оранжевый игроки, оба имеют общее предложение на аукционе, равное 6. Оранжевый игрок выигрывает, потому что имеет более высокое предложение в правом столбце.*

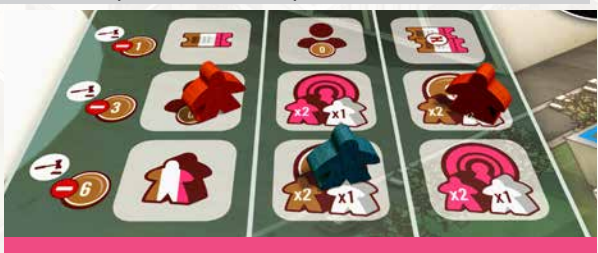

#### **Пример 1**

#### **Пример 2:**

*Синий игрок имеет самое высокое общее предложение (6) и он берет одно из произведений искусства. На второе место претендуют и оранжевый и желтый игрок, с предложением равным 4. В третьем столбце нет Ассистентов, но во втором столбце есть Ассистент оранжевого игрока, поэтому ему необходимо выбрать произведение искусства вторым.* 

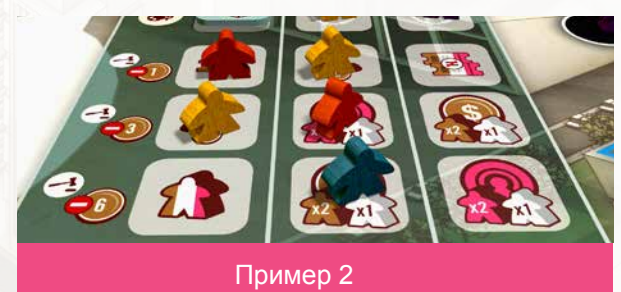

Когда игрок берет известное произведение искусства с мольберта (помещает ли он его в свою Галерею, или рядом со своим планшетом), он получает за него деньги, равные ценности самой дорогой работы у открытого Художника с соответствующим видом искусства. **Пример:**

# *Фотография стоит 1 Золотую Звезду, потому*

*что из этих двух Фотографов синий - самый известный*, *и продажа его произведений искусства оценивается в* 14 *монет*

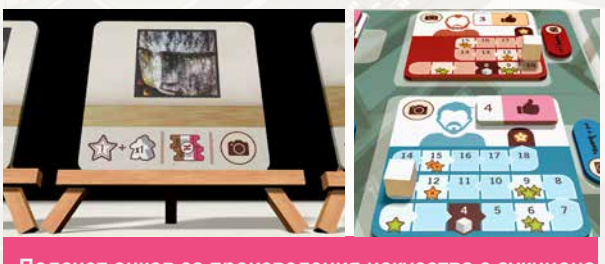

**Подсчет очков за произведения искусства с аукциона**

# **Очки за карты Руководителя**

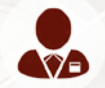

Каждый игрок получает деньги за собранную коллекцию работ определенных видов искусства

**(которые находятся в Галерее)**, указанных на его карте Руководителя. Игрок может иметь до пяти экспонированных произведений искусства (включая Шедевр и известную работу с аукциона с аукциона). Одно и то же произведение искусства может быть частью нескольких коллекций. За каждую коллекцию можно получить деньги только один раз.

# **Пример:**

*Синий игрок получает 10 монет за собранную коллекцию в Галерее* 

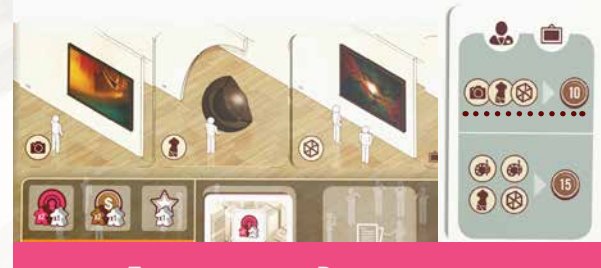

Подсчет на картах Руководителя

# **Очки за карты Арт-дилера**

Каждый игрок получает деньги за собранную коллекцию работ определенных видов искусства **(уже проданных игроком)**, указанных на его карте Арт-дилера. За каждую коллекцию можно получить деньги только один раз.

#### **Пример:**

*Игрок получает 15 монет за 2 собранные коллекции проданных видов искусства.*

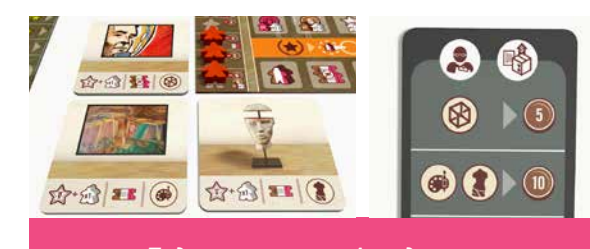

# **Подсчет очков за Влияние**

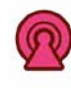

Каждый игрок получает монеты, в количестве соотвествующем положению его маркера на треке Влияния.

#### **Пример:**

*Синий игрок получает 12 монет, Желтый 9 монет и Фиолетовый 8 монет.*

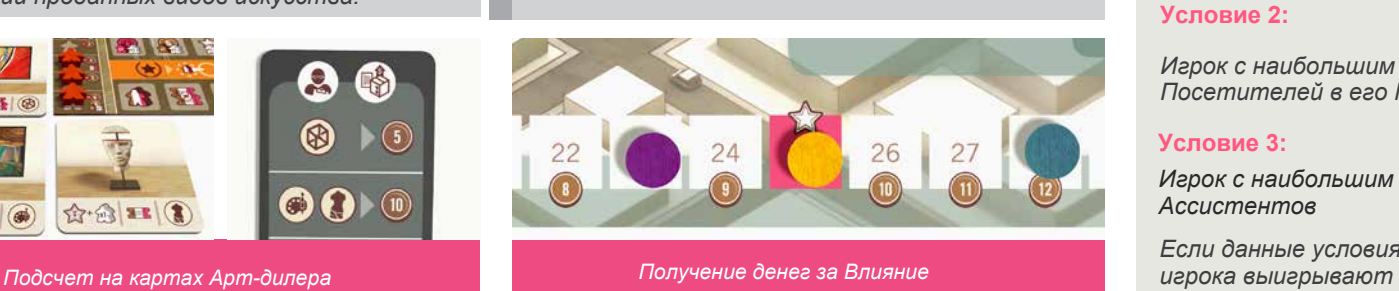

#### *Игрок с наибольшим количеством денег побеждает!*

При равном количестве монет, следуйте по порядку данным условиям, чтобы выяснить, кто выиграл:

#### **Условие 1:**

*Игрок с наибольши количеством приобритенных произведений искусства (проданных и экспонированных)*

#### **Условие 2:**

*Игрок с наибольшим количеством Посетителей в его Галерее*

#### **Условие 3:**

*Игрок с наибольшим количеством Ассистентов*

*Если данные условия не помогли, то оба* 

# Solitaire Play

# Setup

Follow the normal game setup, with the following exceptions:

Choose a Player color to represent the dummy Player (Lacerda). Place Lacerda's Gallerist pawn and all his Assistants near the game board.

Place 10 tickets of each color in the box office.

Place 8 random Reputation tiles in the 1st and 3rd columns of the top part of the International Market. The middle column is not used.

Take 4 Visitors of each type and put them back in the box.

# Gameplay

You play first. After your first turn, place Lacerda's pawn on the opposite **Location** of the game board. After each of your subsequent turns, Lacerda moves clockwise one **Location**, leaving an Assistant behind at each place.

As usual, if he kicks you or your Assistant out of a **Location**, you can take a **Kicked-Out Action**.

Lacerda does not take any **Location** or **Executive Actions** except at the International Market.

If you **Kicked-Out** any of Lacerda's Assistants, place the Assistant back in his supply by the side of the game board and discard one ticket from the stack with the most tickets; in case of a tie, discard from any tied stack.

If you **Kicked-Out** Lacerda's Gallerist, he also discards one ticket, and he will simply continue moving clockwise in his turn; i.e. you can't disrupt Lacerda's clockwise movement.

# International Market

Every time Lacerda moves to the International Market, or he or any of his Assistants is **Kicked-Out** from there by you, place one of Lacerda's Assistants onto the table in the first available empty space, starting in the top left, moving right, and then to the next row. The first of Lacerda's Assistants is placed in the top part (Reputation tile). The second is placed in the bottom part

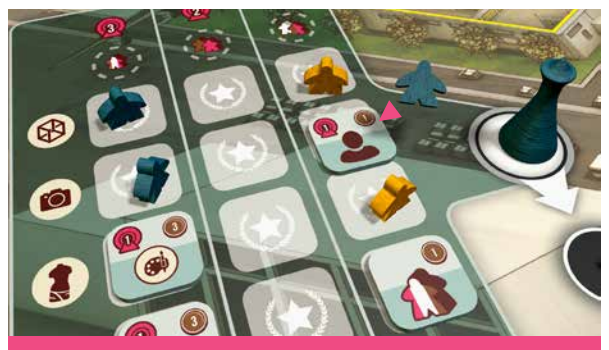

*The Assistant is placed at 1st empty space nearest the top left* 

#### **Example:**

*Lacerda moves to the International Market. He already has 2 Assistants in the Reputation part of the table, and also 2 in the auction part. So this will be the 5th of Lacerda's Assistants placed in the table, and it is therefore placed in the top part. The Assistant is placed on the first empty space nearest the top left and the Reputation tile is discarded.*

(Auction). This sequence is repeated during the game, so the 3rd, 5th, etc., Assistants are placed in the top part, and the 2nd, 4th, etc., are placed in the bottom part. If any part of the table is filled, the Assistants are placed on the unfilled part until the table is completed.

When one of Lacerda's Assistants is placed on a space with a Reputation tile, that tile is discarded.

# End of Solitaire Game

The solo game ends at the end of the round in which the last ticket is taken from the box office. Then, you take one more action (at a different location to the one you are currently at).

# Goals to win the Solitaire Game:

#### **Apprentice**

*1. Achieve at least one of each of your Curator and Art Dealer goals; 2. Acquire at least 4 Reputation tiles; 3. Acquire at least 1 Masterpiece; 4. Have at least 160 money.*

#### **Experienced**

*1. Achieve the highest goal of the Curator card and one goal of the Art dealer card; 2. Acquire at least 5 Reputation tiles; 3. Acquire at least 2 Masterpieces; 4. Have at least 180 money.*

#### **The Master Gallerist**

*1. Get at least 35 money in total from Curator and Art Dealer goals; 2. Acquire at least 5 Reputation tiles; 3. Acquire at least 3 Masterpieces.*

# Example of Play

# Round One

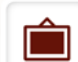

The game begins, **Blue** goes first:

He moves away from the International Market to the Artist Colony, leaving an Assistant behind. This kicks **Orange** out of the **Location**, and **Orange's** pawn is moved to the black circle next to the **Location**. **Blue** decides to buy a Work of Art.

He can only buy from the blue painter, as this is the only available Artist.

He pays 3 money for the Work of Art (the current Fame of the Artist) and moves the two Visitors on the Work of Art to the Plaza.

Since he does not have any Collectors in his Gallery, the Fame of the Artist only increases by the value depicted on the Work of Art, in this case, just 1.

He gains the tickets shown on the Work of Art. He must take 1 brown ticket and then his choice of either pink or white. He chooses pink, and places both tickets in his office.

**Blue** places the Artwork in his Gallery face down in the leftmost space and takes one of the Signature tokens for the Artist and places it on the right of his Player board next to the 1 Green Star icon. This marks the sales value of the Work of Art.

He then places one Visitor randomly from the bag onto the newly revealed Work of Art (because there is only 1 ticket printed on the new Work).

Before he finishes his turn, **Blue** chooses to take an **Executive Action:**

He discards the pink ticket to move the VIP in his Lobby (from game setup) one space into his Gallery. He also spends the brown ticket to bring an Investor to his lobby.

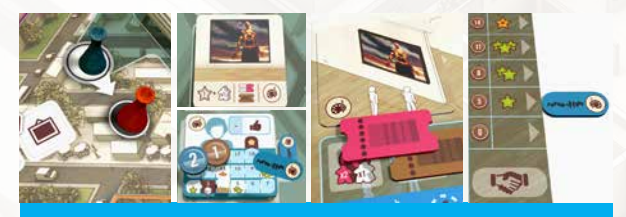

*Blue's turn - Buying a Work of Art*

Before the turn passes to **Yellow** however, **Orange** is waiting outside the **Location**, having been Kicked-Out. **Orange** may now take a **'Kicked-Out Action'**:

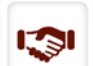

In order to take one of the two **Location** Actions, **Orange** needs to spend Influence, moving his Influence marker back to the

previous space with the Fame icon. This will cost him 5 Influence, which he decides to do.

**Orange** takes the action to discover an Artist and chooses the blue photographer.

He flips the blue photographer Artist tile and receives the bonus shown on the bonus tile (2 tickets in this case; he takes white and pink). He also places a Fame cube to mark the Artist's initial Fame of 4.

One of the Artist's Signature tokens is placed on his commission space of his Player board.

**Orange** now has a commission, and the price of the first Work of Art that he buys from this Artist will always be at the initial Fame value (4).

**Orange's** Gallerist is then moved to his Gallery.

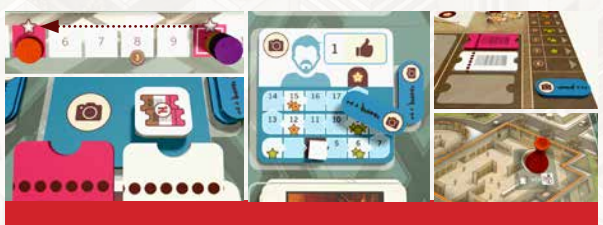

*Orange's Kicked-Out Action - Discovering an Artist*

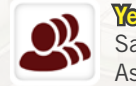

**Yellow** is up next, she is currently at the Sales Office. Before she leaves, she places an Assistant in her present **Location**, and then moves to the Media Center, kicking the **Purple** Player out. Then she takes an action to Hire Assistants.

She hires two Assistants from her unemployment queue, receiving the brown ticket (printed next to the second Assistant's space) and moves the Assistants to empty desks in her office.

She must pay a total of 3 money for this (1 for the first Assistant and 2 for the second).

**Yellow** decides to pay 2 money from her own supply and use Influence to pay for the other 1.

To pay this 1 money with Influence, she moves her Influence disc two spaces back (to the space with the money icon).

Before finishing her turn, **Yellow** chooses to take an **Executive Action:** 

She offers the brown ticket to move one Investor from the Plaza to her Lobby.

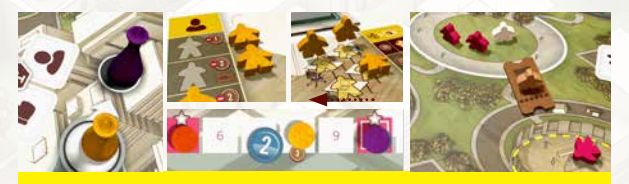

*Yellow's turn - Hiring Assistants*

Having been Kicked-Out, **Purple's** Gallerist is waiting outside the Media Center. Purple now has the option of taking a **'Kicked-Out Action'** before her turn begins:

She does not have any tickets or contracts, so she cannot take an **Executive Action**, but she could spend Influence to take one of the two **Location** Actions.

To pay for it, she would need to move her Influence marker back to the previous space with the Fame icon. This will cost her 5 Influence, which she thinks is too expensive, so she chooses not to do so.

Instead, **Purple** moves her Gallerist pawn to her Gallery on the game board.

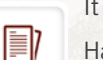

It is now **Purple's** own turn:

Having been Kicked-Out of her previous **Location**, she may now choose to move to any **Location**. She moves her Gallerist pawn to the Sales Office which kicks-out **Yellow´s** Assistant. She wants to take a contract card, but none of the contracts in the display are to her liking, so she chooses to draw 4 new contracts and places them over the current ones in the display.

Then, she takes one of these new contract cards and places it on the third space in her office (she could have chosen any space). She takes a ticket of any color, as shown on the covered space; she chooses white.

Before **Purple** finishes her turn, she may take an **Executive Action:** 

She could use the ticket she just gained to move a Visitor, or she could use the bonus of her contract card by placing an Assistant on it; she chooses to do neither. **Yellow** chooses not to take a Kicked-Out Action and sends her Assistant home.

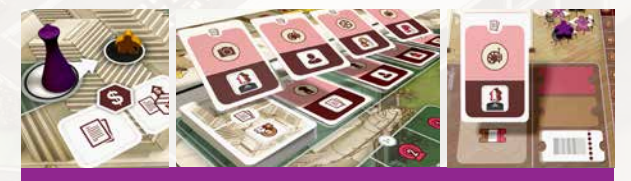

*Purple's turn - Getting a contract*

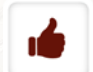

**Orange** is up next and moves his Gallerist to the Media Center. This kicks-out **Yellow**.

Before **Orange** takes his **Location** Action however, he uses his **Executive Action** to spend a white ticket and move a Collector from his Lobby to his Gallery.

Then, as his **Location** Action, he chooses to Promote the blue photographer that he discovered on the previous **Kicked-Out Action** during Blue's turn.

The Artist's current Promotion level is 1, so **Orange** spends 2 Influence, and places a level 2 token onto the Artist. **Orange** receives the bonus shown above the Promotion token space (Gain Influence). This gives him 1 Influence (for the Collector in his Gallery).

Then, the Artist's Fame increases by 2 in total: 1 for the Promotion, and an additional 1 because **Orange** has 1 Collector in his Gallery. The Fame marker is moved to space 6, which has the 2 Green Stars icon. This means that any existing Work of Art is increased in value.

However, the Signature token that **Orange** has next to his Player board is still a commission only; it has not yet been bought, so it stays on the commission space.

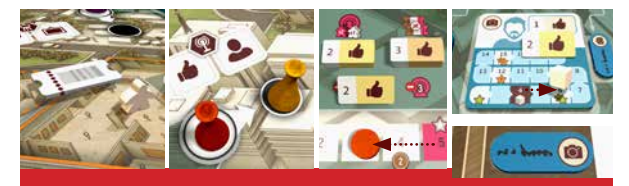

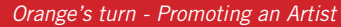

After **Orange's** turn is over, **Yellow** may take a **Kicked-Out Action**, but chooses not to, and returns to her Gallery.

# Round Two

ថ

Now it is **Blue's** turn again:

He moves one of his Assistants to the **Location** he is at, and then decides to visit the International Market to increase his Reputation. With this move he kicks out his

own Assistant. The Assistant returns home without performing an action and **Blue** continues his turn.

He only has 1 Investor in his Lobby, and so only has access to the first column of the table. He also only has a painting, so there is only one space in the top part of the table he can choose.

He gains the 3 Influence, takes the Reputation tile from the space and places it on his Player board, over the space that allows him to move any Visitor from the Plaza to his Gallery. He chooses to move a VIP.

**Blue** moves the Investor in his Lobby back to the Plaza because his job is done, and finally, places an Assistant from his office onto the space in the International Market where the tile was taken from.

Blue does not have any tickets or contracts, so cannot take an **Executive Action**.

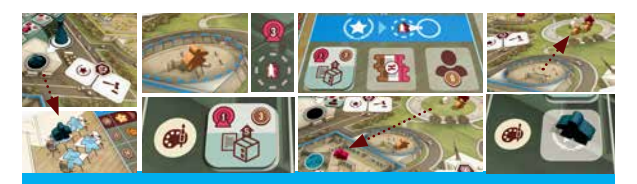

*Blue's turn - Getting a Reputation tile*

#### **Yellow's** turn:

**Yellow** moves from her Gallery to the International Market. **Blue** is already at the International Market, and so is **Kicked-Out. Yellow** has one VIP and one Investor in her Lobby so she can choose to access either the 1st or 2nd column of the table.

She decides to make an offer (the lower part of the table), and chooses the "1 money" row of the second column. She gains 2 Influence for choosing the 2nd column, and then uses her Influence to get the 1 money she needs for the offer, moving back her disc to space 8 of the track, and places one Assistant from her office

onto the space in the table. This earns **Yellow** a new Assistant and a pink ticket.

For her **Executive Action**, **Yellow** spends the pink ticket and moves the VIP in her Lobby to her Gallery.

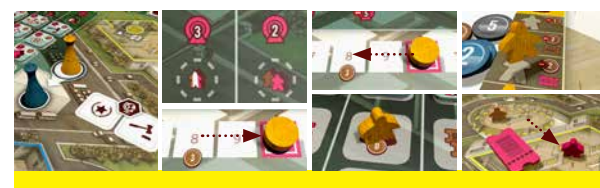

*Yellow's turn - Making an offer*

**Blue** then gets to take a **Kicked-Out Action** and would have liked to spend 3 Influence to take a **Location** Action. However, he no longer has any Visitors in his Lobby, so cannot access the International Market. His Gallerist is moved back to his Gallery.

#### **Purple's** Turn:

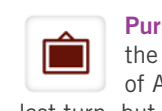

**Purple** visits the Artists Colony, kicking out the **Blue** Assistant. She wants to buy a Work of Art to fulfill the contract she took on her last turn, but before taking the **Location** Action, she uses her **Executive Action** to move an Assistant onto her contract card. The bonus allows her to choose a Visitor from the bag and place it directly into her Gallery, and she chooses a Collector.

She then uses her **Location** Action to buy the last available painting. (The blue painter now has no Signature tokens left).

She places the Signature token to the right of her Player board, next to the space with 1 Green Star (based on the current Fame of the Artist).

**Purple** pays 4 money for the work (current Fame of the Artist), using 3 of her own money, and 1 from the Influence track by moving her Influence marker back 2 spaces.

She then increases the Fame of the Artist who she bought the Work of Art from by 1 (as shown on the Work of Art card) and an additional 1 because she has 1 Collector in her Gallery. She wants to increase the value of the painting even more, and decides to use her Influence to get the Artist 1 additional Fame. **Purple** spends 3 Influence (back to the previous Fame icon on the Influence track).

The Artist's Fame is now 2 Green Stars, so the Signature tokens owned by **Blue** and **Purple** are moved up to the 2 Green Stars space. The sales value of these Works is now 8.

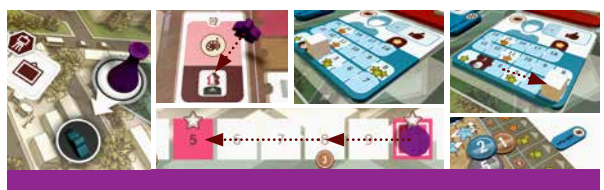

*Purple's turn - Buying a Work of Art*

**Blue** has an Assistant waiting outside the **Location**, so he can now do a **Kicked-Out Action**; he decides to use his Influence and discover a new Artist. After performing his **Kicked-Out Action**, **Blue** moves his Assistant to his office.

# A couple of rounds later:

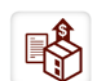

**Blue** is the next Player, and he decides that he wants to sell his Work of Art.

He moves from his Gallery to the Sales Office and chooses to sell his only painting. The Artwork is worth 8 money (the position of the Signature token), so he removes the painting from his Gallery and places it next to his Player board, receives 8 money from the bank, and returns the Signature token to the Artist.

After the sale, **Blue** must move one Visitor from his Gallery to the Plaza. Since he only has one VIP inside, he must send that one away.

His Assistant, which is on the contract card, is returned to the office and the contract card is flipped.

Since the Visitor that was sent away was a VIP, the contract card is oriented with the Influence icon on the top. If he had no Visitors inside his Gallery before the sale or he had moved a Collector, he could have chosen the orientation of the card.

For his **Executive Action**, he could move one of his Assistants onto the just-flipped contract card. But since he no longer has any VIPs inside his Gallery he will get no influence for this, so he decides to skip the **Executive Action**.

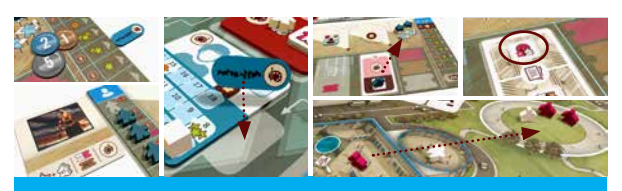

*Blue's Turn - Selling a Work of Art*

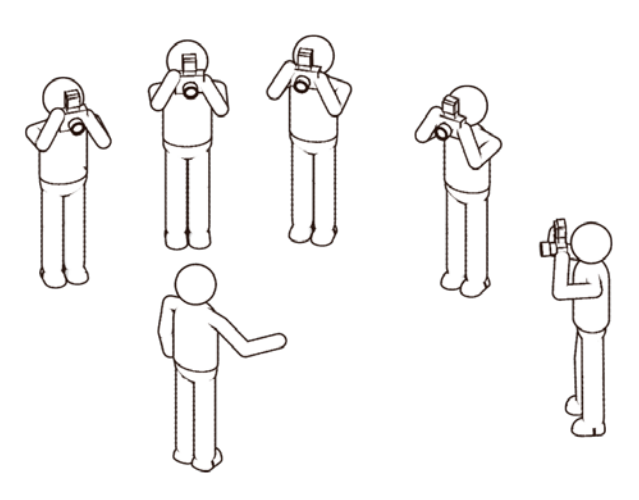

# Artist Participation

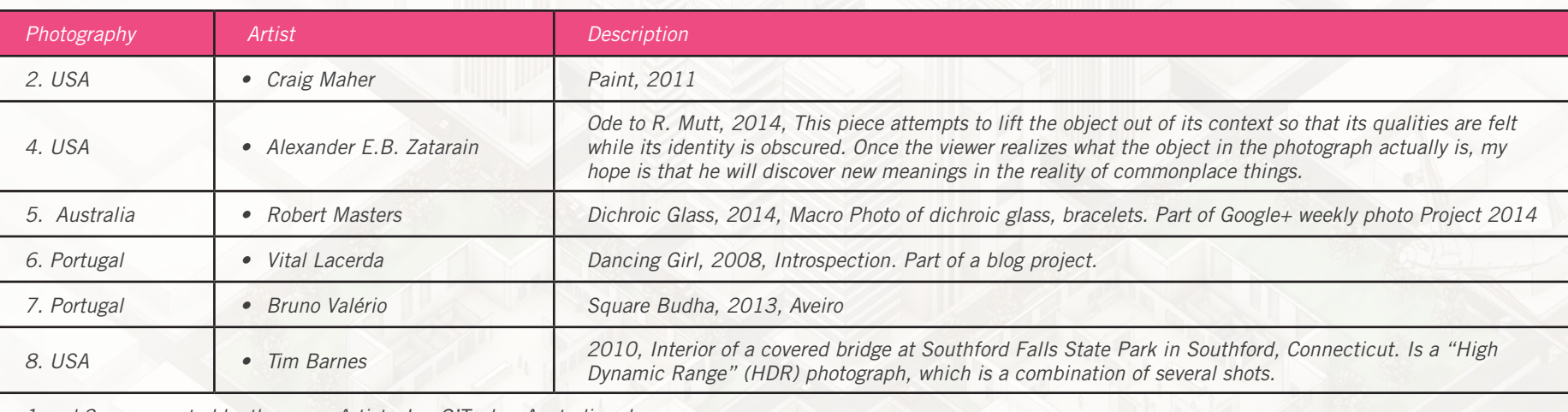

*1 and 3 were created by the game Artist - Ian O'Toole - Australi and*

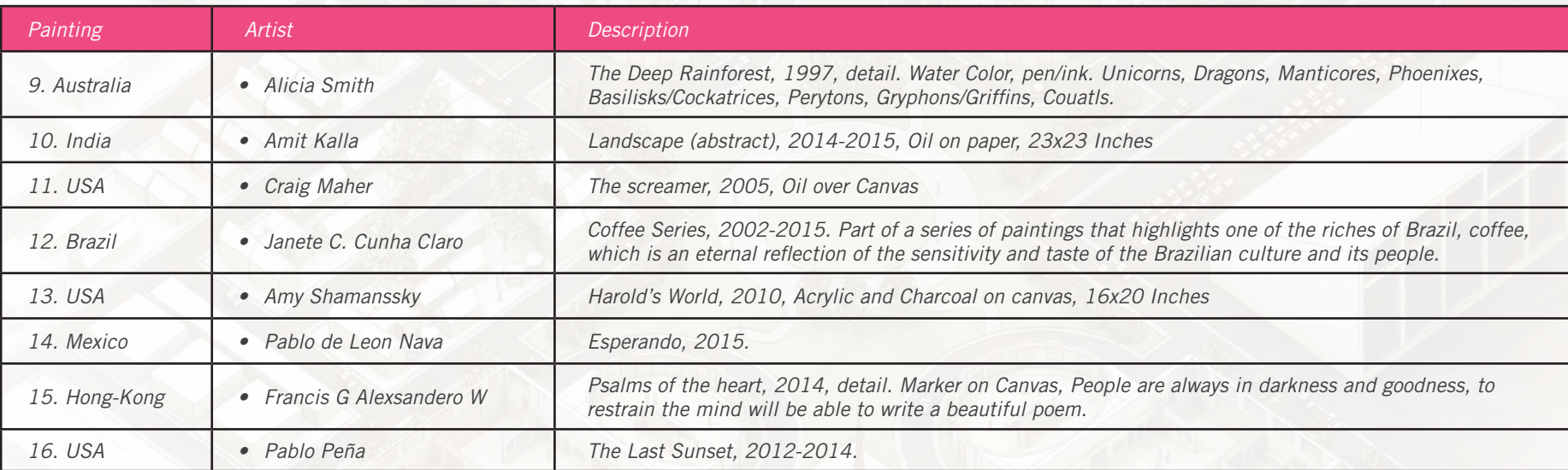

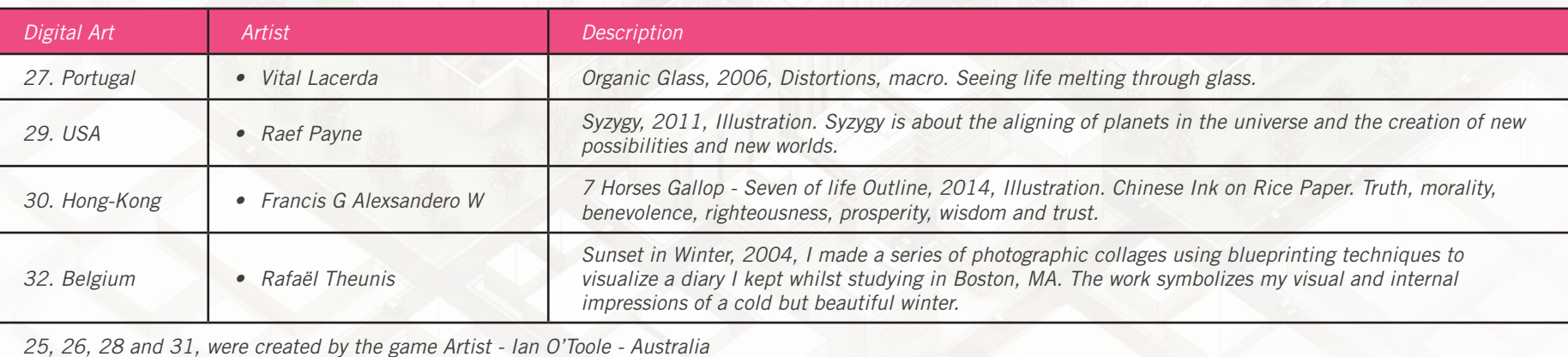

*All 3D Sculpture Works 17 to 24 were created by the game Artist Ian O'Toole - Australia* 

*All the Works of Art described above were kindly contributed by the Artists themselves. For them, and all the others who sent their work, a huge thank you. Without you, this game would not be possible.*

# Тайлы Репутации

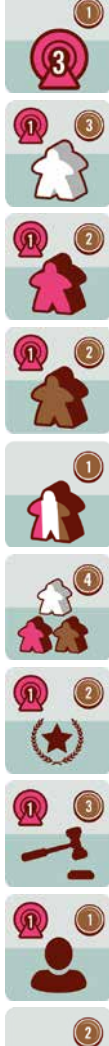

*Получите 1 монету за каждые ваши 3 Влияния (с округлением вниз) Посчитайте этот тайл в Первую очередь* 

*Получите 1 Влияние и 3 монеты за каждого Коллекционера в вашей Галерее.*

*Получите 1 Влияние и 2 монеты за каждого ВИПа в вашей Галерее.*

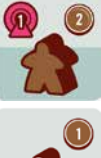

*Получите 1 Влияние и 2 монеты за каждого Инвестора в вашей Галерее.*

*Посетителя в вашей Галерее.*

*Получите 1 монету за каждого* 

*Получите 4 монеты за каждый набор из 3 разных Посетителей в вашей Галерее.*

*Получите 1 Влияние и 2 монеты за каждый тайл Репутации, который у вас есть (включая этот).*

*Получите 1 Влияние и 3 монеты за каждого вашего Ассистента на аукционе (в нижней части Международного рынка)*

*Получите 1 Влияние и 1 монету за каждого вашего* 

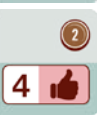

*Получите 2 монеты за каждого Художника с уровнем медиа продвижения 4 или больше.*

*Many thanks to all playtesters: Alexandre Garcia, Álvaro Santos, António Lobo Ramos, António Vale, Becca Morse, Bruno Valério, Carolina Valença, Catarina Lacerda, Carlos Paiva, Chris Zinsli, Cristina Antunes, Christopher Incao, Dan Wiseman, Daniel Gunther, David Dagoma, Duarte Conceição, Elhannan Keller, Elsa Romão, Emanuel Santos, Firmino Martinez, Garry Rice, Gil Hova, Gonçalo Moura, Hélio Andrade, Ian O´Toole ,Inês Lacerda, João Madeira, João Monteiro, João Silva, Larry Rice, Luís Evangelista, Marco Chiappa, Mike Minutillo, Nuno Silva, Nuno Cordeiro, Oliver Brooks, Paul Grogan, Paulo Duque, Paulo Renato, Pedro Freitas, Pedro Sampaio, Pete King, Rafael Duarte, Rafael Pires, Ricardo Gama, Ricardo Moita, Rhiannon Ochs, Robert Canner, Robert Forrest, Ruben Rodrigues, Rui Malhado, Sandra Sarmento, Sandrina Fernandes, Sérgio Martins, Sofia Passinhas, Suzanne Zinsli, Tiago Duarte, Vasco Chita, Vitor Pires and Grupos de Lisboa, Leiria, Aveiro, Porto, the Columbus Area Boardgaming Society, and Arcádia Lusitana.* 

*A huge thank you to: Hugo Elias, Jorge Graça, Nathan Morse, Paulo Lacerda, Pedro Almeida, Pedro Branco, Ricardo Almeida, Sérgio Neves, these guys played all versions of this game undetermined times.*

*Special thanks to Paul M. Incao for all his commitment and time spent developing The Gallerist, Ian O'Toole for the amazing Art, Paul Grogan for the exquisite editing of English rules, all of the BGG community for their suggestions and support, and Rick Soued for believing in me and the game. Without all of these people this game would not have been possible.* 

*All my love to my beautiful daughters Catarina and Inês and to my muse and greatest friend, my wife Sandra for all their ideas, patience, support, and inspiration and many, many hours of playtesting.*

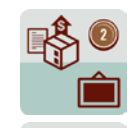

*Получите 2 монеты за каждое произведение искусства, приобретенное вами (экспонированное и уже проданное).*

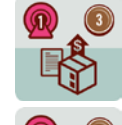

*Получите 1 Влияние и 3 монеты за каждое произведение искусства, которое вы продали.*

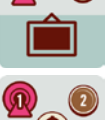

*Получите 1 Влияние и 3 монеты за каждое произведение искусства, экспонированное в вашей Галерее.*

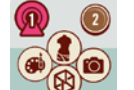

*Получите 1 Влияние и 2 монеты за каждый разный вид искусства, который вы приобрели в течение игры.*

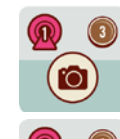

*Получите 1 Влияние и 3 монеты за каждую работу в виде искусства - Фотография, приобретенную вами в течение игры (проданную и экспонированную).*

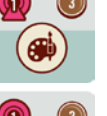

*Получите 1 Влияние и 3 монеты за каждую работу в виде искусства - Живопись, приобретенную вами в течение игры (проданную и экспонированную).*

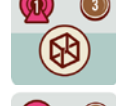

*Получите 1 Влияние и 3 монеты за каждую работу в виде Цифрового искусства, приобретенную вами в течение игры (проданную и экспонированную).*

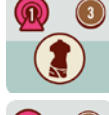

*Получите 1 Влияние и 3 монеты за каждую работу в виде искусства - Скульптура, приобретенную вами в течение игры (проданную и экспонированную).*

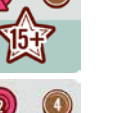

*Ассистента в игре (не безработного). Получите 1 Влияние и 2 монеты за каждого Художника с Известностью 15 и больше.*

> *Получите 2 Влияния и 4 монеты за каждый экспонированный Шедевр в вашей Галерее.*

# Credits:

*Game Design: Vital Lacerda Game Development: Paul M. Incao Illustrations: Ian O´Toole Graphic Design & 3D illustrations: Ian O´Toole Rulebook & 3D illustrations: Vital Lacerda English Rules Editing: Paul Grogan, Gaming Rules! Proofread: Adam Allet, Ori Avtalion, Travis D. Hill, Victoria Strickland Project Manager: Rick Soued*

*If you have any questions, please email us at: info@eagle-gryphon.net* 

*LIKE us on Facebook: www.facebook.com/Eagle-Gryphon-Games*

*FOLLOW us on Twitter: @EagleGames* 

*© 2015 Eagle-Gryphon Games, 801 Commerce Drive, building #5. Leitchfield, KY 42754, All Rights Reserved.*

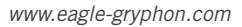

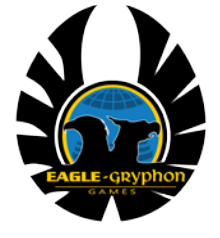